# Community Workflows to Advance Reproducibility in Hydrologic Modeling: Separating model-agnostic and model-specific configuration steps in applications of large-domain hydrologic models

Wouter Johannes Maria Knoben<sup>1,1,1</sup>, Martyn P. Clark<sup>2,2,2</sup>, Jerad Bales<sup>3,3,3</sup>, Andrew Bennett<sup>4,4,4</sup>, S. Gharari<sup>5,5,5</sup>, Christopher B Marsh<sup>1,1,1</sup>, Bart Nijssen<sup>4,4,4</sup>, Alain Pietroniro<sup>6,6,6</sup>, Raymond J Spiteri<sup>1,1,1</sup>, David Gavin Tarboton<sup>7,7,7</sup>, Andrew W Wood<sup>8,8,8</sup>, and Guoqiang Tang1,1

University of Saskatchewan University of Saskatchewan Centre for Hydrology, Canmore Coldwater Laboratory <sup>3</sup>Unknown University of Washington University of Saskatchewan Coldwater Laboratory University of Calgary Utah State University National Center for Atmospheric Research (UCAR)

November 30, 2022

#### Abstract

Despite the proliferation of computer-based research on hydrology and water resources, such research is typically poorly reproducible. Published studies have low reproducibility because of both incomplete availability of the digital artifacts of research and a lack of documentation on workflow processes. This leads to a lack of transparency and efficiency because existing code can neither be checked nor re-used. Given the high-level commonalities between existing process-based hydrological models in terms of their input data and required pre-processing steps, more open sharing of code can lead to large efficiency gains for the modeling community. Here we present a model configuration workflow that provides full reproducibility of the resulting model instantiation in a way that separates the model-agnostic preprocessing of specific datasets from the model-specific requirements that specific models impose on their input files. We use this workflow to create both a continental and a local setup of the Structure for Unifying Multiple Modeling Alternatives (SUMMA) framework connected to the mizuRoute routing model. These examples show how a relatively complex model setup over a large domain can be organized in a reproducible and structured way that has the potential to accelerate hydrologic modeling for the community as a whole. We provide a tentative blueprint of how a community modeling paradigm can be built on top of workflows such as this. We term this initiative the "Community Workflows to Advance Reproducibility in Hydrologic Modeling' (CWARHM; pronounced "swarm').

## Community Workflows to Advance Reproducibility in Hydrologic Modeling: Separating model-agnostic and model-specific configuration steps in applications of large-domain hydrologic models

### $\,$  s  $\,$  W. J. M. Knoben $^1,$  M. P. Clark $^{1,2},$  J. Bales $^3,$  A. Bennett $^4,$  S. Gharari $^5,$  C. B. 6 Marsh<sup>5</sup>, B. Nijssen<sup>6</sup>, A. Pietroniro<sup>7</sup>, R. J. Spiteri<sup>8</sup>, G. Tang<sup>1</sup>, D. G.  $\mathrm{Tarboton}^9$ , A. W. Wood $^{10}$

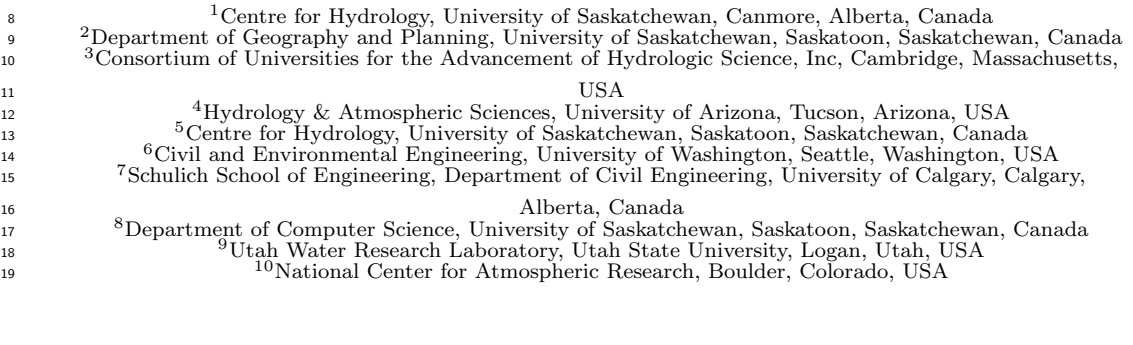

### Key Points:

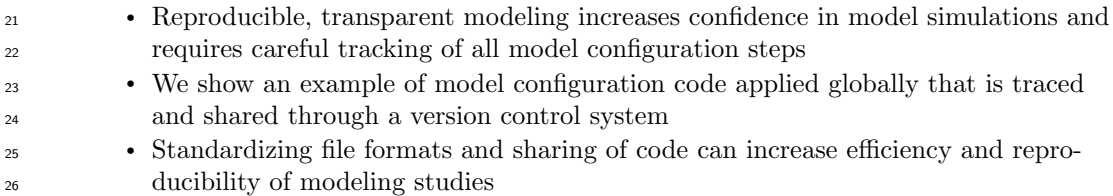

Corresponding author: W. J. M. Knoben, wouter.knoben@usask.ca

#### Abstract

 Despite the proliferation of computer-based research on hydrology and water resources, such research is typically poorly reproducible. Published studies have low reproducibil-<sup>30</sup> ity due to incomplete availability of data and computer code, and a lack of documen- tation of workflow processes. This leads to a lack of transparency and efficiency because existing code can neither be quality controlled nor re-used. Given the commonalities be- tween existing process-based hydrological models in terms of their required input data and pre-processing steps, open sharing of code can lead to large efficiency gains for the modeling community. Here we present a model configuration workflow that provides full reproducibility of the resulting model instantiations in a way that separates the model- agnostic preprocessing of specific datasets from the model-specific requirements that mod- els impose on their input files. We use this workflow to create large-domain (global, con- tinental) and local configurations of the Structure for Unifying Multiple Modeling Al- ternatives (SUMMA) hydrologic model connected to the mizuRoute routing model. These examples show how a relatively complex model setup over a large domain can be orga- nized in a reproducible and structured way that has the potential to accelerate advances <sup>43</sup> in hydrologic modeling for the community as a whole. We provide a tentative blueprint of how community modeling initiatives can be built on top of workflows such as this. We term our workflow the "Community Workflows to Advance Reproducibility in Hydro-logic Modeling" (CWARHM; pronounced "swarm").

#### <sup>47</sup> 1 Introduction

 Confidence in published findings depends on the reproducibility of the experiments and analyses that support these findings. In computational Earth System sciences re- search, reproducibility requires knowledge of the computer code and data that under- pin a given manuscript. Such computer code can range from a few lines of code that are used to turn data into figures or compute certain statistical properties of the data, to modern process-based hydrologic models that can contain many thousands of lines of code.  $_{54}$  Despite encouraging progress in journal policies (Blöschl et al., 2014; Clark, Luce, et al., 2021), it is still difficult to reproduce published findings in the hydrologic sciences (Hutton et al., 2016; Stagge et al., 2019). Stagge et al. (2019) estimate that results may only be reproducible for between  $0.6\%$  to  $6.8\%$  of nearly 2000 peer-reviewed manuscripts pub- lished in six hydrology and water resources journals, due to a lack of sufficiently clearly described methods and a lack of the necessary input data or processing code.

 In complex process-based hydrologic model applications, one additional barrier to reproducibility is the effort required to configure the model. It is not uncommon to hear claims that in such modeling studies 80% of overall effort is spent on configuring the model  $\epsilon_{63}$  for a specific use case, and only 20% of overall effort is spent on using the model to an- swer research questions (e.g., Table 2.8 in Miles, 2014). Model configuration efforts are spent on assembling appropriate data sources for meteorological forcing data and geospa- tial parameter fields, wrangling these data into the specific format required by the model, defining appropriate model settings, and specifying the required computational infras- tructure (e.g., finding the right collection of software libraries, installing or compiling the model, creating the required scripts to run the model). Additional time costs arise from  $\tau_0$  dealing with the subjectivity in defining appropriate computational sub-domains (such as where to draw the boundaries for Hydrologic Response Units (Flügel, 1995)), inter- preting soil and land cover maps, aggregating geospatial data into some form of repre- sentative value for a computational unit, and the associated iterative model configura- tion and testing steps. This model configuration process is typically poorly documented and extremely time-consuming. In short, the reproducibility problem for process-based hydrologic modeling occurs in part because of the lack of efficiency in model configura-tion tasks.

 Reproducibility of computational science can be improved by following certain rec-<sup>79</sup> ommended best practices for open, accessible, and reproducible science (e.g., Gil et al., 2016; Hutton et al., 2016; Sandve et al., 2013; Stodden & Miguez, 2013). Most focus is currently on advancing the FAIR principles, which state that data, code, and methods must be Findable, Accessible, Interoperable, and Reusable (Wilkinson et al., 2016). Re- producibility requires FAIR data, but also includes sharing details about hardware, soft- ware versions, and data versions (A˜nel, 2017; Bast, 2019; Hut et al., 2017; Sandve et al., 2013). The environmental modeling community is interacting with these prescribed best practices in multiple ways. Choi et al. (2021) identify three ongoing main thrusts aimed at making computational environmental science more open, reusable, and reproducible. First, data and models are increasingly openly available online through services as GitHub, Hydroshare, and institutional repositories. Second, computational environments are in- creasingly recorded and standardized through container applications (e.g., Docker, Sin- gularity) or in self-documenting notebooks. Third, Application Programming Interfaces (APIs) such as the pySUMMA API (Choi, 2020; Choi et al., 2021) make interacting with complex models or data increasingly easier. In practice however, most progress in FAIR science is arguably on Accessibility, whereas the other aspects of FAIR have received less attention.

 A key issue is that little attention is devoted to efficient reproducibility of the full modeling workflow, which includes data acquisition, data preprocessing, model instal- lation, model runs and post-processing of simulations. Efficiency is promoted in a gen- eral sense through freely shared code and packages that perform specific tasks in the mod- eling chain (for example, see Slater et al., 2019, for an overview of R packages that can be used to populate a modeling workflow), and with model-specific tools such as VIC- ASSIST (Wi et al., 2017). Dedicated efforts to ensure end-to-end reproducibility of mod- eling studies are less common. Exceptions are Leonard and Duffy (2013, 2014, 2016), who provide an in-depth description of a web-based interface for data preprocessing and vi- sualization of simulations from the PIHM model, geographically constrained to the United States; Havens et al. (2019, 2020), who provide an end-to-end workflow for setting up, running, and analyzing a physics-based snow model; Vorobevskii et al. (2020); Vorobevskii (2022), who develop an R package that sets up a simple hydrologic model anywhere on the planet for a given domain discretization shapefile provided by the user; and Coon and Shuai (2022), who provide a Python-based tool to configure watershed models across the United States. Compared to sharing a model's input and output data (which would also enable a study to be reproduced), sharing complete workflows can be more efficient in terms of required storage space. A workflow also provides a transparent record of all modeling decisions and enables a more broadly defined form of reproducibility in which a study can be repeated for a different region, a different data set, or a different version of the same model to see if the original conclusions still hold.

 The examples mentioned in the previous paragraph show that it is possible to doc- ument workflows for a specific model (or, perhaps more accurately, for a specific version of a model). A further challenge is in designing workflows in such a way that parts of a workflow that configures Model A can be re-used in a workflow that configures Model B. We refer to such a design as separating the model-agnostic and model-specific parts of model configuration (see also Miles, 2014; Miles & Band, 2015, for an example of this concept using EcoHydroLib for general data preprocessing and RHESSysWorfklows for creating model-specific input files applied to small watersheds across the CONUS and Australia). In the case of process-based hydrologic modeling, models such as VIC (Hamman et al., 2018; Liang et al., 1994), MESH (Pietroniro et al., 2007), SUMMA (Clark et al., 2015a, 2015b; Clark, Zolfaghari, et al., 2021) and SVS (Husain et al., 2016) can be dif- ferent in how they discretize the modeling domain, the physical processes they include, and the equations used to describe a given process. However, at their core, these mod- els are designed to solve the same general water and energy conservation equations (Clark, Zolfaghari, et al., 2021).

 Consequently, the data requirements for a myriad of extant hydrologic models will vary in the specifics, but are similar in a general sense. In particular, process-based hy- drologic models have similar needs for meteorological forcing data and geospatial param- eter fields. Preprocessing of these similar data requirements does not need to rely on specifics of the models themselves. For example, in the case of satellite-based MODIS land cover data, model-agnostic steps are (1) downloading the source data, (2) stitching the source data together into a coherent global map, (3) projecting this map into the Coordinate Reference System of interest, (4) subsetting from the global data only the domain of in- terest, and (5) mapping the resulting data in pixels onto model elements. Model-specific steps would be to convert the resulting information (i.e., which pixels/land classes are present per model element) to the specific format a model requires (e.g., storing the most common land class per model element as a value in a netCDF file which the model reads during initialization), and, if necessary, perform some form of data transformation to con- nect land class data to model parameter values or settings (e.g., by defining a lookup ta- ble that contains parameter values for each land cover type). Community-wide efficiency gains are possible if workflows distinguish between model-agnostic and model-specific steps and enable straightforward re-use of the workflow for model-agnostic steps (see also Essawy et al., 2016; Gichamo et al., 2020, who make this argument in the context of web-based model configuration tools).

 The previous discussion leads us to conclude that the hydrologic modeling com- munity can substantially improve how it shares model configuration code across mod- eling groups. The key issue is that model physics code is increasingly distributed under open-source licenses but the code that creates the necessary model inputs is typically neither well-documented nor available without contacting the model developers. To move towards a culture of community Earth System modeling, we define three distinct steps:

- 1. For a given model, model configuration code should be publicly available and di-vided into model-agnostic and model-specific steps;
- 
- 2. The configuration workflows of multiple different models, ideally using different data sets, should be integrated into a proof-of-concept of a generalized model con-figuration workflow;
- 3. A community-wide collaborative effort should refine the proof-of-concept into a flexible model configuration framework.

 The purpose of this paper is to introduce an open-source model configuration work- flow that enables full reproducibility of a process-based hydrologic model setup for any location on the planet, with the workflow code divided into model-agnostic and model- specific parts. In other words, we perform the first of the three steps outlined above. This advances our immediate goal of using this model configuration for a variety of projects by reducing the time commitment needed to create model configurations for different do- mains and by increasing confidence in the modeling outcomes due to increased transparency <sub>171</sub> and the possibility to reproduce results. Our broader goal is to foster a community mod-<sup>172</sup> eling culture within the Earth System sciences.

 The workflow described in this manuscript contributes to this goal in two separate ways. First, our code is openly accessible and therefore reusable by others who wish to use all or part of it for their own experiments. Second, the documented lack of repro- ducible hydrologic science (e.g., Stagge et al., 2019) suggests that there are barriers within <sup>177</sup> the hydrologic community to adopt more reproducible science. By providing a full ex- ample of how a reproducible modeling study can be designed, we intend to lower at least some of these barriers. A model-agnostic workflow approach, as proposed here, would also conform directly to ISO 9001 requirements for quality assurance and quality con- trol systems for software development, as the World Meteorological Organization (WMO) describes in its guidance to WMO members on implementing a quality management sys tem for national meteorological and hydrological services (World Meteorological Organ-ization, 2017).

 The remainder of this paper is organized as follows. In Section 2, we outline sev- eral high-level design considerations for reproducible modeling workflows and describe how we implemented these principles in an example of such a workflow. The example workflow uses open-source input data with global coverage, an open-source, spatially dis- tributed, physics-based hydrologic modeling framework (SUMMA; Clark et al., 2015a, 2015b; Clark, Zolfaghari, et al., 2021), and an open-source network routing model (mizuRoute; Mizukami et al., 2016, 2021) to generate hydrologic simulations across multiple spatial scales. Technical details about the models and a step-by-step description of the work- flow code are given in Appendix A. In Section 3, we present three test cases, covering large-domain (global, continental) and local-scale model configurations to show that a single workflow can be used to configure experiments that vary in terms of spatial and temporal resolution and coverage. In Section 4, we reflect on the current state of repro- ducibility in large-domain hydrologic modeling, with particular focus on why existing efforts have seen only limited uptake and outline a path forward.

- <sup>199</sup> 2 Increasing efficiency and reproducibility in Earth System modeling
- 

### 2.1 Workflow design considerations

 The reproducibility of modeling studies can be improved through openly published workflows that track all decisions made during model configuration. We propose four gen- eral guidelines for such model configuration workflows in the Earth System sciences. These guidelines are informed by existing efforts to promote reproducibility and efficiency in large-domain modeling efforts, and by our own experience with creating such large-domain model configurations for process-based hydrologic models. We consider challenges for novice and advanced modelers. Briefly, our recommendations are as follows:

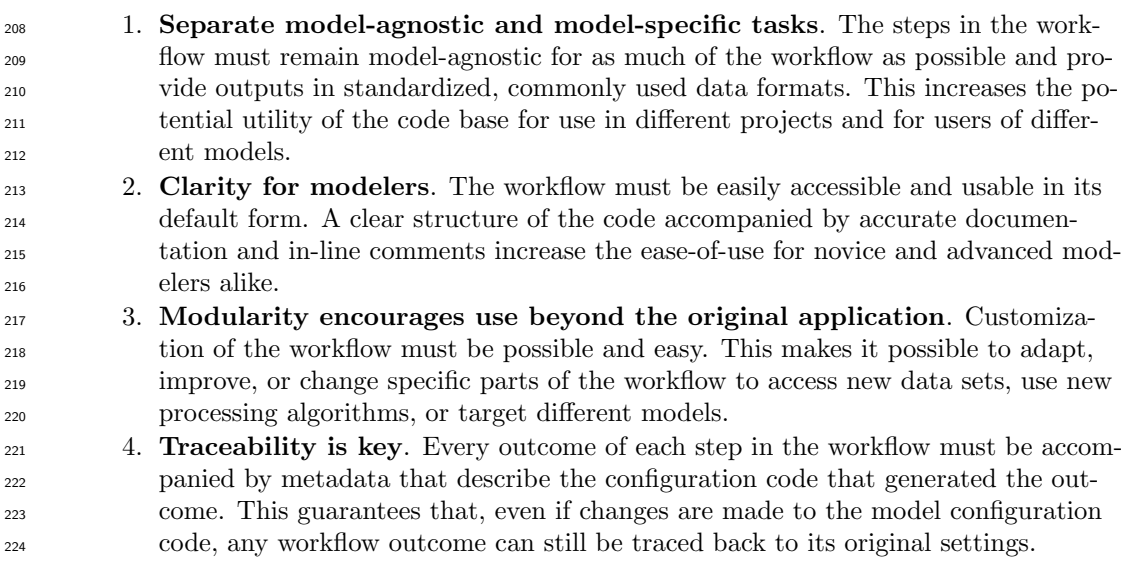

 In Section 2.2 we discuss an example of a model configuration workflow based on these design considerations. In Section 2.3 we first provide a general description of model configuration steps and then expand on each of the four points outlined above.

### 2.2 An example workflow for large-domain hydrologic modeling

### 2.2.1 Workflow description

 Based on the design considerations listed in Section 2.1, we created a model con- figuration workflow for the Structure for Unifying Multiple Modeling Alternatives (SUMMA; Clark et al., 2015a, 2015b; Clark, Zolfaghari, et al., 2021) hydrologic model and the mizuRoute routing model (Mizukami et al., 2016, 2021). Briefly, SUMMA is a process-based, spatially- distributed hydrologic model that can be used to simulate the water and energy balance for given locations in space. mizuRoute is a vector-based routing model that can be used to route runoff from a hydrologic or land surface model through a river network. Detailed descriptions of both models can be found in Section A1. We selected both models for their flexible nature, computational capacity to model very large domains and availabil- ity of local expertise. Implementing configuration code for specific models (i.e., SUMMA and mizuRoute) in a generalized workflow, as we describe in this paper, is the first step on a possible path towards a community modeling culture that we outline in the Intro-duction.

Figure 1 provides a high level overview of our workflow in five key steps:

- 1. Workflow preparation, where workflow settings are defined and the necessary folder structures are generated;
- 2. Model-agnostic preprocessing, accomplishing data preparation steps that do not rely on any characteristics of the models being used. Data resulting from this step can thus be used for multiple different models;
- 3. Remapping of prepared data onto model elements. This step is listed as optional because not all models need this step;
- 4. Model-specific preprocessing to create model input files based on the prepared data sources, and generate model simulations;
- 5. Analysis and visualization to summarize model simulations into statistics and fig-ures.

 Progressively more detailed overviews of model-agnostic and model-specific tasks can be found in Appendix A2 and Figures A2, A3 and A4. Despite the seemingly large num- ber of model-specific tasks in those figures, the time costs (in terms of code development) are larger for the model-agnostic tasks. The design considerations presented in this sec- tion and our implementation of them as described in Section 2.3 are comparable to ex- isting efforts in the field of eco-hydrology involving the EcoHydroLib, RHESSysWork- flows and HydroTerre tools (Miles, 2014; Miles & Band, 2015; Leonard et al., 2019; Choi, 2021), suggesting that this is a logical way to organize modeling workflows.

2.2.2 Workflow scope

 The workflow scope deliberately excludes spatial discretization and parameter es- timation (Figure 2). The scope of our workflow implementation assumes that the user has access to a basin discretization stored as an ESRI shapefile that defines the area of interest as discrete modeling elements (e.g., grid cells, sub-basins). Such a discretization may be derived from digital elevation models (see e.g. TauDEM or the geospatialtools code base, Sazib, 2016; Tesfa et al., 2011; Chaney & Fisher, 2021), or obtained from ex- isting basin discretization products, such as HydroBASINS (Lehner & Grill, 2013) or the MERIT Hydro basin delineation (Lin et al., 2019). Moreover, the workflow does not cur- rently include fine-tuning of model parameter values through calibration or estimation from auxiliary data sources. These calibration methods require selecting from a wide va- riety of calibration algorithms, each with their own strengths and weaknesses (e.g., Ar- senault et al., 2014), and an even wider variety of objective functions that express the (mis)match between a model's simulations and observations of hydrologic states and fluxes  (e.g., Murphy, 1988; Clark, Vogel, et al., 2021; Gupta et al., 2008; McMillan, 2021; Mizukami et al., 2019; Nash & Sutcliffe, 1970; Olden & Poff, 2003; Pushpalatha et al., 2012), re- lying on a variety of further choices related to spatial scaling (e.g., Samaniego et al., 2010), regionalization (e.g., Bock et al., 2015) and regularization of the calibration problem (e.g., Doherty & Skahill, 2006). These model calibration choices are not easily standardized and require auxiliary data in the form of observations that are not readily available glob- ally. The modular nature of our workflow implementation allows methods for basin dis- cretization and parameter estimation to be integrated easily into our existing code base, but doing so is planned for future work in an attempt to keep the scope of this first work-flow example manageable.

2.2.3 Workflow execution

 We present this workflow as a collection of Bash and Python scripts, stored inside <sup>289</sup> a folder structure that clearly indicates the appropriate order in which the scripts should be executed (see Section 4.2.3 for a discussion of the choice to use scripts instead of other options). The latest version of the workflow is available through GitHub: https://github .com/CH-Earth/CWARHM. The GitHub repository also contains further documentation that helps a user set up the required computational environment and provides succinct explanations of the purpose of various scripts, decisions and assumptions in cases where such explanations are necessary. Lastly, the repository contains the basin discretization used for our third test case that divides the upper part of the Bow River basin (Alberta, Canada) into discrete modeling elements, so that users have immediate access to all the materials needed to implement our workflow.

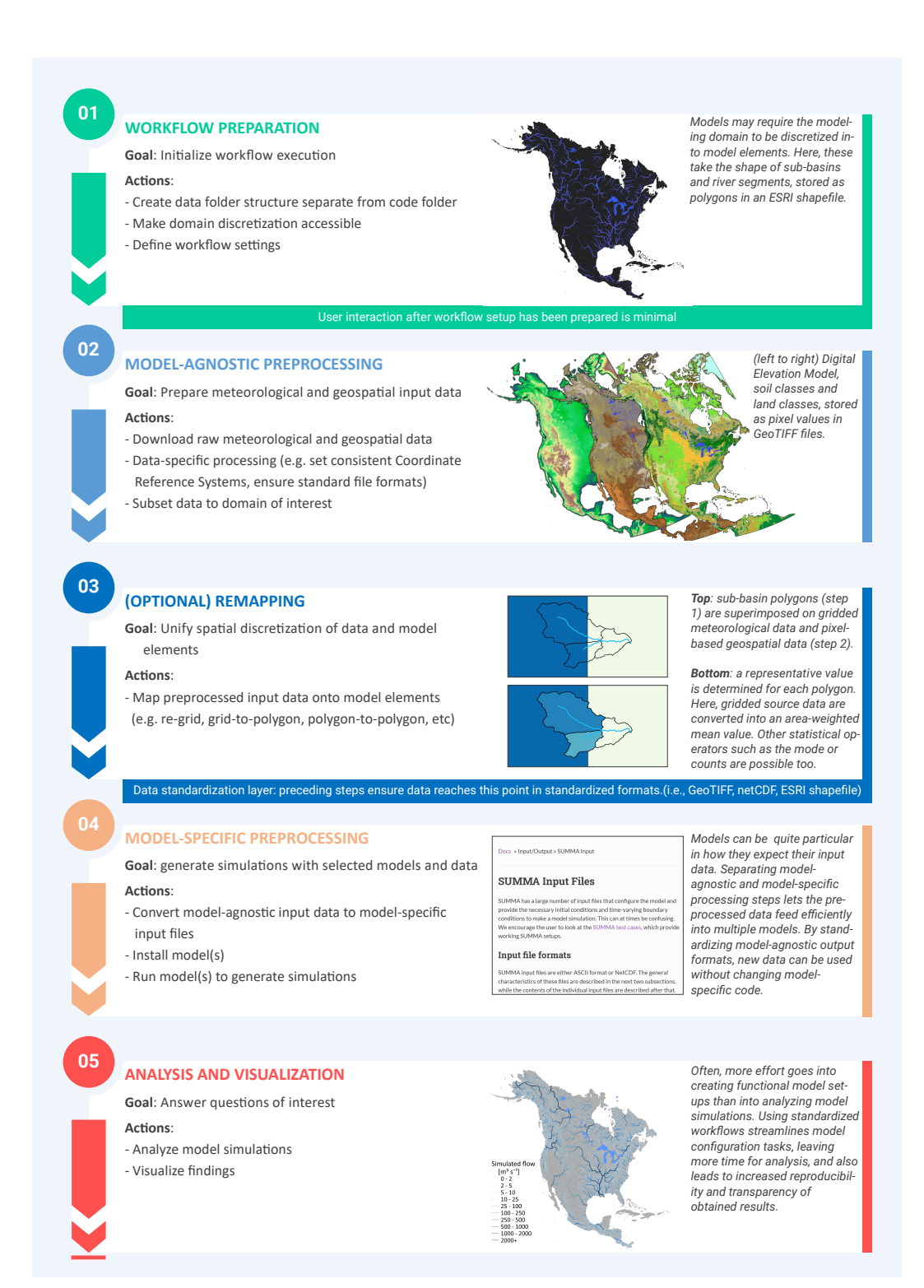

Figure 1. High-level overview of a workflow that separates model-agnostic and model-specific tasks. Model-agnostic tasks are shown in blue and model-specific tasks are shown in orange and red. A similarly high-level but more technical flowchart of such a workflow, using SUMMA (a process-based hydrologic model) and mizuRoute (a routing model) as example models, can be found in Figure A2. Technical details of our implementation of model-agnostic and model-specific processing steps can be found in Figures A3 and A4 respectively.

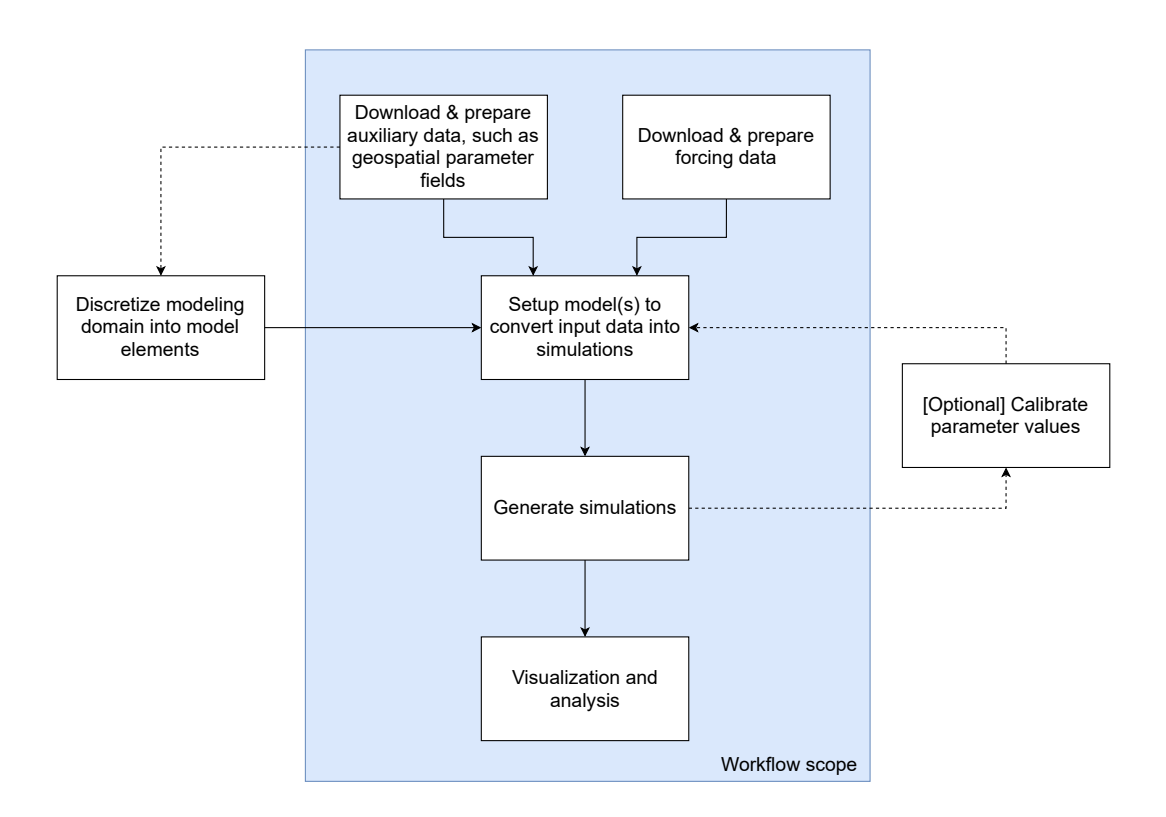

Figure 2. Schematic overview of a typical modeling workflow, with the scope of the example workflow described in this paper shown by the colored box. Dashed lines indicate potential connections between elements (such as geospatial parameter fields informing basin discretization, and parameter calibration feeding back into the model setup step where parameters for a new run are defined) that are not yet included as part of our workflow.

#### <sup>299</sup> 2.3 Implementation of workflow design recommendations

#### <sup>300</sup> 2.3.1 Separate model-agnostic and model-specific tasks

 Our first design principle recommends separating model-agnostic and model-specific tasks. Model-agnostic tasks (shown in blue in Figure 1; light grey in Figure A2 and Fig- ure A3) are those tasks that are the same regardless of the model being used, under the assumption that the model requires a given data input at all. In our workflow implemen- tation these tasks include the downloading of meteorological forcing data and geospa- tial parameter fields (i.e., a digital elevation model (DEM), soil classes and vegetation classes), in some cases clipping raw datasets to the domain of interest and mapping of these data onto model elements such as grid cells or catchments. Fully model-agnostic outputs in this example are netCDF (.nc) files of meteorological forcing data (i.e., grid- ded hourly data at 0.25° latitude/longitude resolution) and GeoTIFF (.tif) files of var-ious geospatial parameter fields.

 Model-specific tasks (shown in orange and red in Figure 1; dark grey in Figure A2 and Figure A4) involve installing the chosen models, transforming the pre-processed data into the specific format the model requires, and running the models. In our workflow im- plementation this involves finding the mean elevation, mode land class and mode soil class per model element and exporting certain information about the modeling elements (area, latitude and longitude location, slope of the river network, etc.) into the netCDF files our models expect.

<sup>319</sup> Due to the complex nature of existing models and their long histories of develop- ment, certain tasks cannot be cleanly separated into model-agnostic and model-specific tasks. The mapping of prepared forcing data and geospatial parameter fields onto model elements (shown in dark blue in Figure 1; intermediate grey shade in Figure A2 and Fig- ure A3) is an example of such a task. Certain models run on the same spatial resolution as the forcing and/or geospatial data grid, or are able to ingest gridded data in their na- tive alignment and internally map these onto the required model discretization. In our case, this remapping must be done outside the models. In the case of forcing data, the model-agnostic output of meteorological forcing files are mapped onto the model elements (catchments in this case), resulting in catchment-averaged model forcing. Temperature <sup>329</sup> time series are further modified with catchment-specific lapse rates to account for ele- vation differences between the forcing grid and model elements. In the case of param- eter fields, intersections between the model-agnostic GeoTIFF files and the shapefile of the modeling domain are generated. These intersections show how often each elevation level, soil class, and land class occurs in each model element. These processes cannot be called truly model-agnostic because some models do not require them, but neither are they fully model-specific. To ensure maximum usability for different models, workflows must therefore be as modular as possible so that modelers can mix and match from avail- able code to suit the particularities of their chosen model (i.e., our third design princi-ple, described later).

#### 2.3.2 General layout and workflow control

 Our second design principle prescribes an intuitive interface for hydrologic mod- elers. We recognize two elements here: first, the code and data structure must be clear and easy to understand. Second, interacting with the workflow must be straightforward. Our example implementation strives to achieve both of these goals through a clean sep- aration of code and data and the use of a single configuration file (hereafter referred to as a "control file") that outlines high-level workflow decisions such as file paths, spatial and temporal extent of the experiment, and details about the shapefiles that contain the domain discretization. Using configuration or control files is common practice in soft- ware design applications (see e.g. Sen Gupta et al., 2015) and avoids the need to intro-duce hardcoded elements such as file paths and variable values in the code itself.

 In a typical application of our example workflow, the user first creates a local copy of the code provided on our GitHub repository. We refer to this local code as the "code directory". The user would then specify a path in the control file that specifies where workflow data (such as forcing and parameter data downloads, model input files and model simulations) will be stored. The workflow is set up to read this path from the control file, create the specified folder structure and store all data for a given modeling domain in the user-specified data folder (referred to as the "data directory"). This allows a clean separation between the workflow code itself and the data downloaded and preprocessed by the workflow code (Figure 3). The workflow's default settings ensure that the data directory is populated with folders and subfolders with descriptive names, making nav-igation of the generated data clear.

 Table 1 contains a subset of the information that is stored in the control file that defines the workflow settings for a model configuration for the Bow River at Banff, Canada (see Section 3 for a description of this test case). The control file contains the high-level information needed by the workflow, such as the name of the user's shapefiles, the names of required attributes in each shapefile, the spatial extent of the modeling domain, the years for which forcing data should be downloaded, and file paths and names for all re- quired data. The workflow scripts read information from the control file as needed. Keep- ing all information in one place enables a user to quickly generate model configurations for multiple domains, without needing to scour all individual scripts for hardcoded file paths, domain extents, etc. For example, changing the simulation period for a given do-

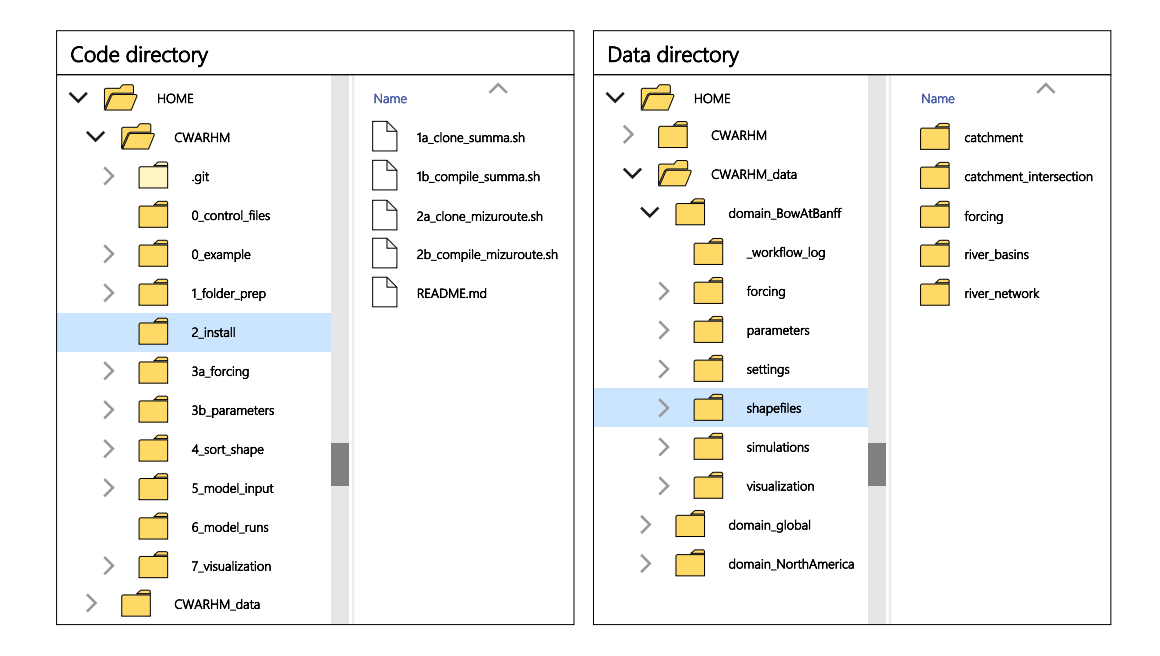

Figure 3. Example of separated code and data directories. The code directory (left) contains the scripts as available on the repository's GitHub page. The data directory (right) contains the forcing data, parameter data, setting files, shapefiles and model simulations that are used and generated by the workflow code.

 main requires changing two values in the control file, after which selected code can be re-run to download and preprocess the necessary forcing data and run new simulations. To configure our chosen models for a new domain (assuming that no changes to the model or desired data sets are introduced), a user only needs to provide a new domain discretiza- tion file and update in the control file the name of the domain (so that a new data folder can be generated), the names of the discretization files, and the bounding box of the new domain. The workflow can then be fully re-run to create a model configuration for the new domain, without any changes being made to the workflow scripts themselves.

#### <sup>379</sup> 2.3.3 Flexibility at each step of model setup

 Our third design principle recognizes that process-based models are complex en- tities and that the setup procedures for any given model are model- or even experiment- specific. Not all models will need to go through the same configuration steps, nor will every model experiment need the settings as defined in our example workflow. Our ex- ample workflow (Figure 1; details in Section A2) therefore aims to encourage adapta-tion beyond our original application through modularity and documentation.

 First, we have chosen to present the workflow as a collection of scripts (i.e., the work- flow code is stored in simple text files that can be executed from the command line) rather than a Python package, R library, executable module or similar, so that the user has straight- forward access to the workflow code. This presentation simplifies adapting the code to different models or experiments by lowering the skill threshold needed to make adapta- tions to our code base, and is likely closer to the ways in which model configuration is currently often done. Second, the workflow separates model setup into numerous small tasks (see Figures A2 -A4) and saves all intermediate results to files. This modularity makes it straightforward to branch out from our chosen defaults at any given step in the modeling workflow. Third, for this iteration of our workflow, we have chosen to move

Table 1. Example of part of a workflow control file, showing settings for the Bow at Banff test case (see Section 3; actual control file available on the GitHub repository - see the Section "Open Research" at the end of this manuscript). These control files are simple text files containing three columns. The "Setting" column contains specific strings that each script in the repository looks for to identify which line in the control file contains the information the script needs. The "value" column contains the actual information, such as file paths, names of shapefiles and shapefile attributes, etc. Descriptions of each field are included for the user's benefit but not used by the setup scripts. The benefit of collecting all information and settings in a single file is that it avoids hard-coding this information in the workflow itself, making it straightforward to apply the same workflow for a new experiment by simply updating the control file.

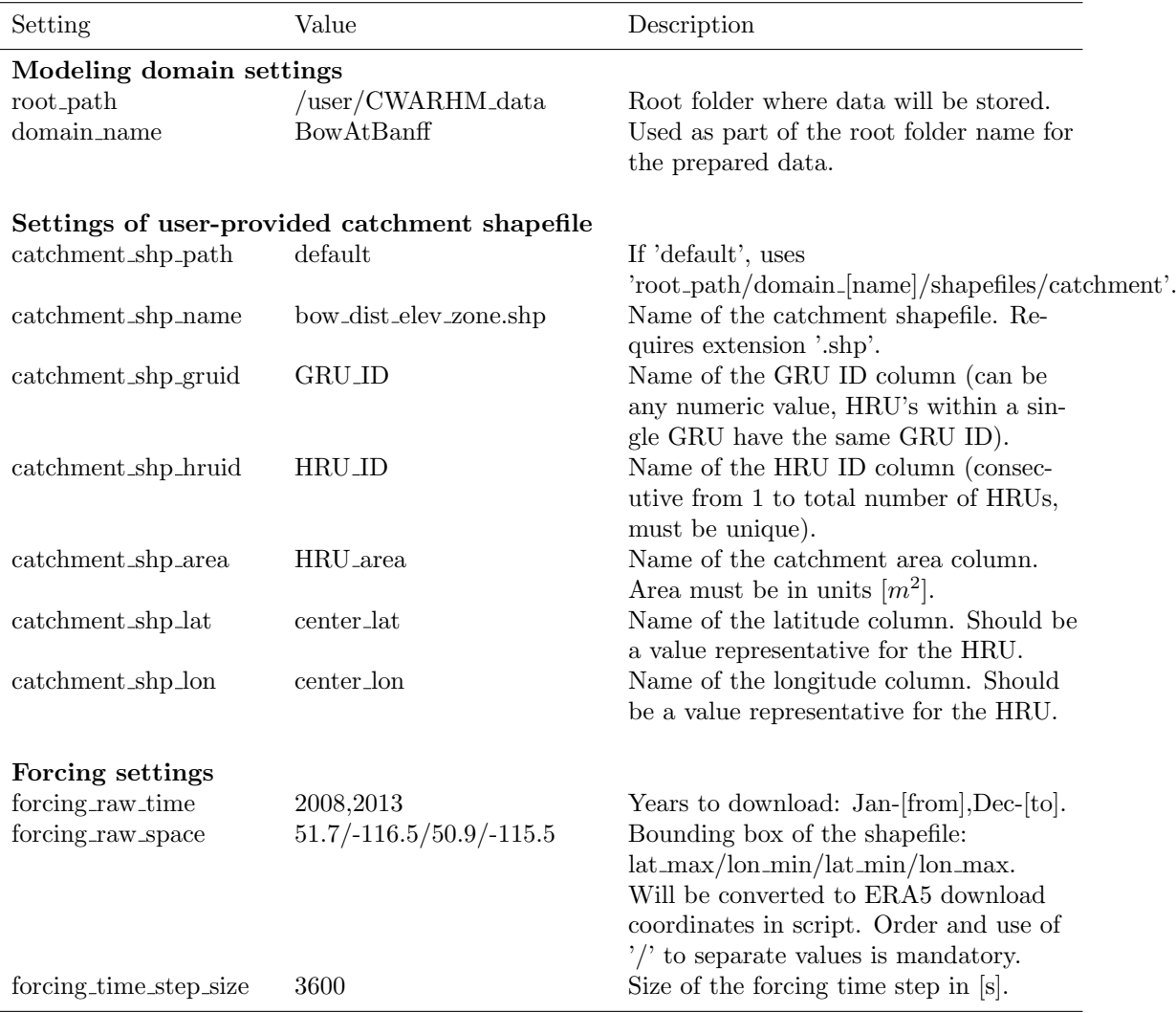

 high-level decisions into the control file and leave various modeling decisions as assump-<sup>397</sup> tions in the workflow scripts. We have spent considerable effort on documenting any such assumptions (see Section A2) to let advanced users make targeted changes to the workflow code. Examples of these decisions include the number of soil layers used across the modeling domain, values for the initial model states, and default routing parameters. In future versions of our workflow, such decisions may be moved to a dedicated experiment-control file.

#### 2.3.4 Code provenance

 Our fourth design principle relates to traceability. The decision to separate code and data directories potentially introduces a disconnect between code and data, and sit- uations may arise where it is no longer clear which version of a given piece of code gen- erated a particular piece of data. This can happen in cases where the workflow code is updated after having already been used to create (part of) a model configuration. Al- though the changes to the workflow code can be tracked through version control systems such as Git, it is much more difficult to trace which version of the code generated the data. Every script in our example workflow therefore places both a log file and a copy of its code in the data sub-directory on which it operates. This ensures that, even if a user makes changes to the code directory, a record exists in the data directory of the spe- cific code used to generate the files in that data directory. Copies of the model settings are stored in their simulation data directories by default so that simulation provenance can be traced as well.

#### 3 Test cases

 The test cases described in this section use the SUMMA and mizuRoute models. We refer the reader to Section A1 for details about both models and definitions of cer- tain model-specific terms, such as Grouped Response Units (GRUs) and Hydrological Response Units (HRUs). For all test cases, meteorological input data are obtained from the ERA5 data set (Hersbach et al., 2020), elevation data are obtained from the MERIT Hydro data set (Yamazaki et al., 2019), land use data are obtained from the MODIS MCD12Q1 data set (Friedl & Sulla-Menashe, 2019), and soil data are obtained from the Soilgrids 250m data set (Hengl et al., 2017). Detailed descriptions of the input data can be found in Section A2.

#### 3.1 Global model configuration

 This first test case simulates hydrologic processes across planet Earth to illustrate <sub>429</sub> the large-domain applicability of our approach. The global domain (excluding Green- land and Antarctica) is divided into 2,939,385 sub-basins or Grouped Response Units  $_{431}$  (GRUs; median GRU size is 36 km<sup>2</sup>; mean size is 45 km<sup>2</sup>) derived from the global MERIT basins data set (Lin et al., 2019). Simulations are run for a single month (1979-01-01 to 1979-01-31) at a 15-minute temporal resolution. Figure 4 shows summary statistics of several simulated variables. By design, we ran these simulations without a model spin- up period so that we might confirm our models function in regions where under typical conditions after model spin-up we would not expect to see much hydrologic activity (e.g., extremely water-limited regions). The value of this test case is to demonstrate that the workflow is applicable anywhere on the planet, and that the size of the model domain does not provide an insurmountable barrier to open and reproducible hydrologic mod- eling. The workflow documents every decision made during model configuration and en- ables repeatable simulations of this model domain with only a fraction of the original effort needed.

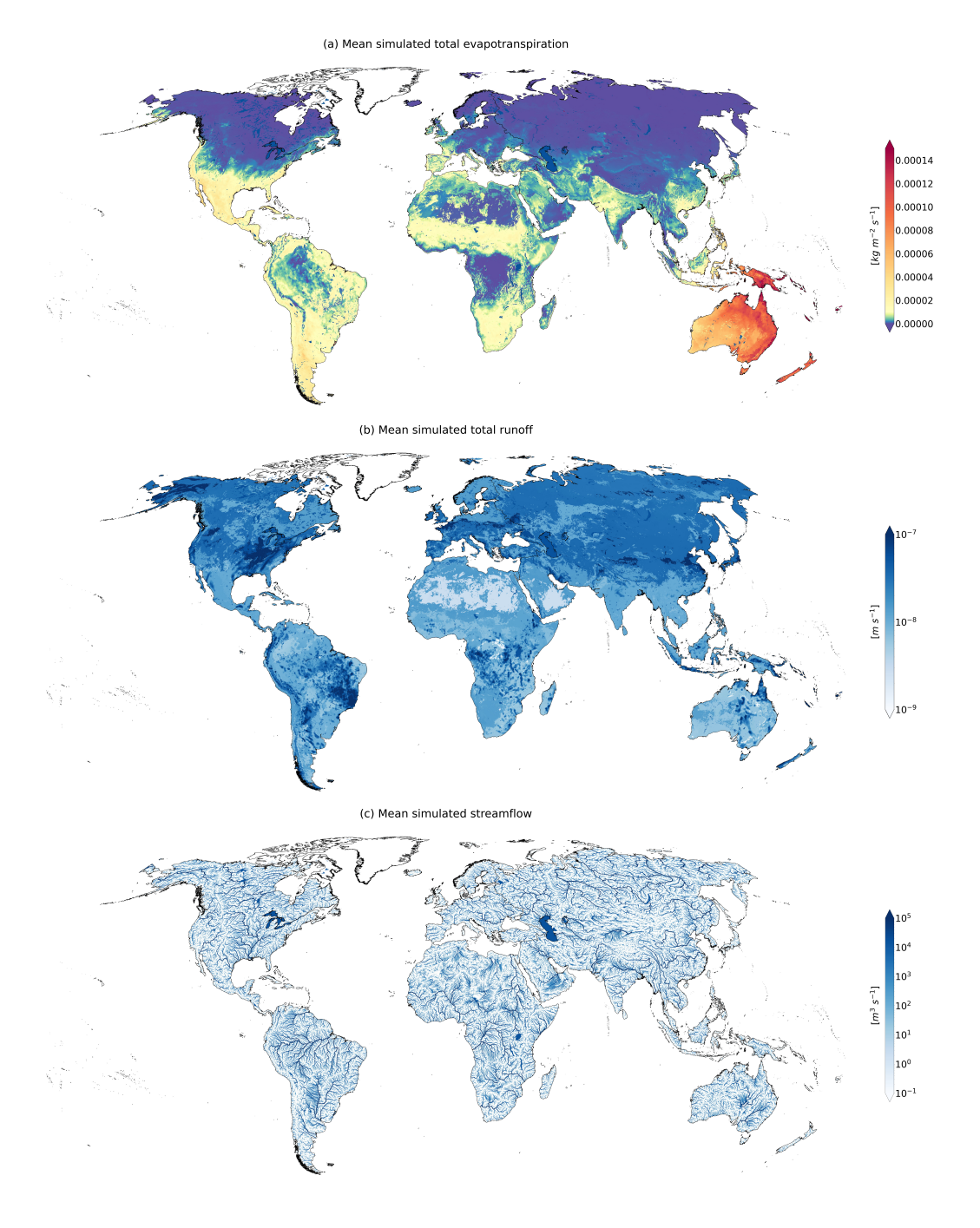

Figure 4. Overview of global simulations. SUMMA does not perform any computations for GRUs that are classified as being mostly open water, and mizuRoute was run without using its option to simulate routing through lakes and reservoirs. Lake delineations of lakes  $> 100 \text{ km}^2$  are obtained from the HydroLAKES data set (Messager et al., 2016) and used to mask open-water GRUs in this figure. Model setup uses default parameter values, and results are for illustrative purposes only. (a) Mean simulated total evapotranspiration, calculated as the sum of transpiration, canopy evaporation and soil evaporation. Note that the color scale has been designed to show global variability and local variability in Oceania simultaneously. (b) Mean runoff, calculated as the sum of surface runoff, downward drainage from the soil column, and lateral flow from the soil column. (c) Mean streamflow as determined by mizuRoute's Impulse Routing Function approach.

#### 3.2 Continental model configuration

 This second test case uses 40 years of hourly forcing data to simulate hydrologic processes over the North American continent and illustrates the combined large-domain and multi-decadal applicability of our approach. The continental domain is divided into  $517,315$  sub-basins (median GRU size is 33 km<sup>2</sup>; mean size is 40 km<sup>2</sup>) derived from the global MERIT basins data set (Lin et al., 2019). Simulations are run from 1979-01-01 to 2019-12-31, again at a 15-minute temporal resolution. Figure 5 shows summary statis- tics of several simulated variables: as expected, snow accumulation tends to be higher in mountainous and higher-latitude locations; total soil water values are lower in the arid regions of the central and western US and Canada and northern Mexico; evapotranspi- ration rates fluctuate according to available energy (i.e., by latitude) and water; and large river networks are clearly visible as a result of accumulation of upstream river flow. These results are outputs from a model run with default process parametrizations and param- eter values, and improvements to either or both will likely improve local model accuracy. However, the visible large-scale patterns appear hydrologically sensible and give us con- fidence that this initial model configuration is a solid basis for further model improve- ment and development. The modular nature of our workflow enables improvements to any single part of it without needing to change any other parts of the model configura-tion code, which contributes to increased efficiency in model improvement and use.

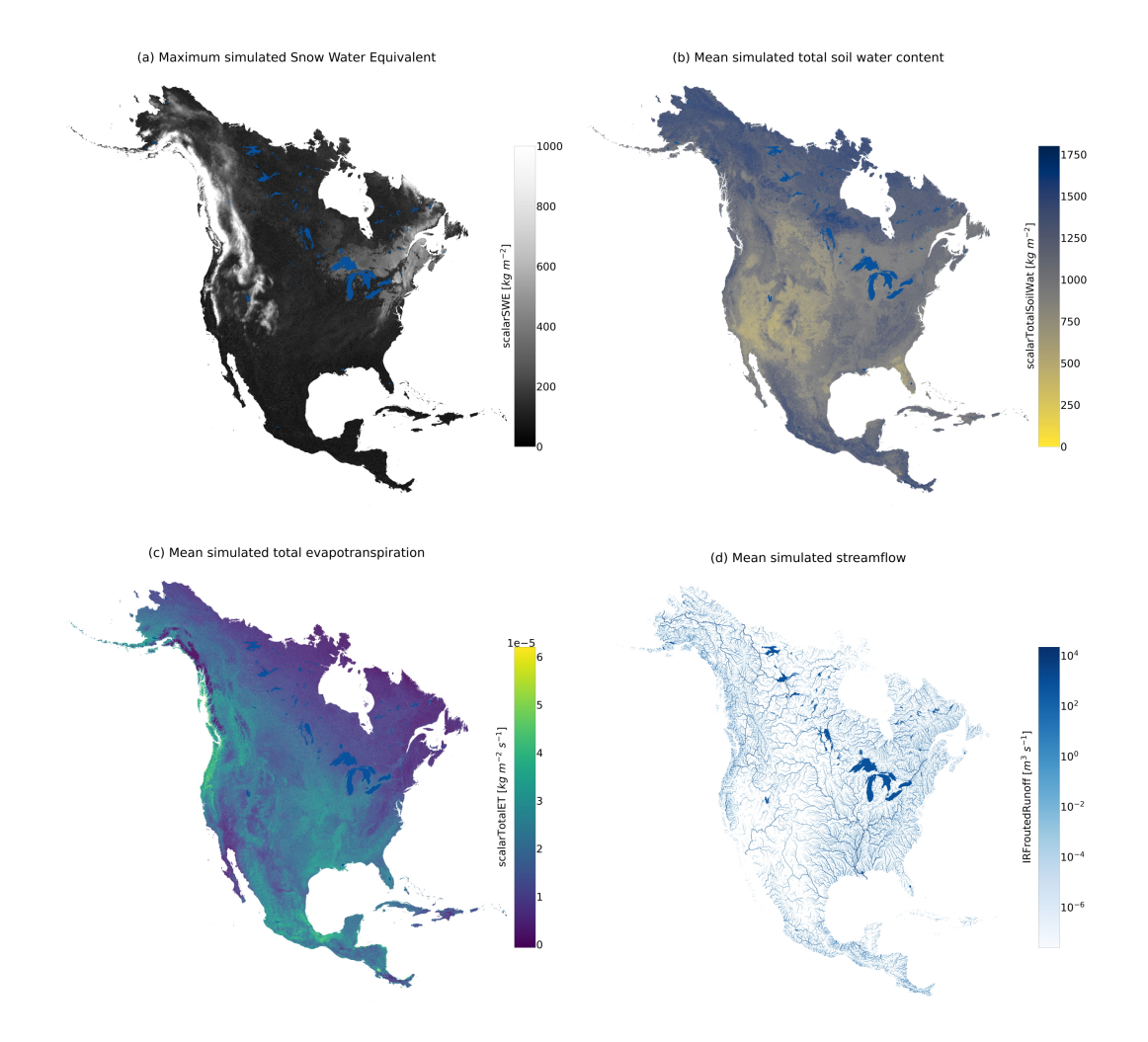

Figure 5. Overview of large-domain multi-decadal simulations. SUMMA does not perform any computations for GRUs that are classified as being mostly open water, and mizuRoute was run without using its option to simulate routing through lakes and reservoirs. Lake delineations of lakes  $> 1,000 \text{ km}^2$  are obtained from the HydroLAKES data set (Messager et al., 2016) and used to mask open-water GRUs in this figure. Model setup uses default parameter values, and results are for illustrative purposes only. (a) Maximum simulated Snow Water Equivalent per GRU is capped at 1,000  $\text{[kg m}^{-2}\text{]}$  for visualization purposes. (b) Mean simulated total soil water content, which includes both liquid and solid water in the soil profile. (c) Mean simulated evapotranspiration, defined as the sum of evaporation from the soil profile and the canopy, and transpiration by vegetation. (d) Mean streamflow as determined by mizuRoute's Impulse Routing Function approach.

#### 3.3 Local model configuration

 The modeling domain in the global and continental test cases is discretized into sub-basins (Grouped Response Units, GRUs, in SUMMA terminology) of roughly equal area. SUMMA uses a flexible spatial discretization approach that allows GRUs to be sub- divided in as many Hydrologic Response Units (HRUs) as the modeler thinks practical and relevant. These HRUs can be used, for example, to represent different elevation zones, differences in soil or land use, differences in topography, or a combination of several of these elements (see Section A1 for a more detailed explanation). As a more localized test case, we created a subset of the MERIT basins data set (Lin et al., 2019) that covers the <sup>471</sup> Bow River from the Continental Divide to the town of Banff, Alberta, Canada. We then sub-divided each MERIT sub-basin (i.e. each GRU) into multiple HRUs based on 500m elevation increments (Figure 6a), created a new control file for this new domain, and re- ran the workflow code. No changes were necessary to any of the workflow scripts because <sup>475</sup> the scripts obtain all the required information from the updated control file and the code is generalized to handle both the large-domain case, where GRUs are not sub-divided into HRUs, and this local case, where HRUs are used. Note that this local test case could be for any basin on the planet.

 This third test case uses hourly forcing data from 2008-01-01 to 2013-12-31 (again run at a 15-minute sub-step resolution). Temperature lapse rates are applied to the forc- ing data for each individual HRU, meaning that the hydrometeorological conditions are somewhat different in each HRU despite the forcing grid cells being relatively large com- pared to the delineated catchments (see Figure A7). Figure 6b shows that simulated Snow Water Equivalent (SWE) varies per HRU and accumulated streamflow varies per stream segment. These figures provide a rudimentary test of the generated model setup for a location for which we have clear expectations about how the simulations should look (see also a cautionary note on the use of global data products in Appendix B). As may be expected, more snow accumulates at higher elevations, whereas the valley bottoms have a lower snowpack due to warmer air temperatures but larger flows due to their larger accumulated upstream area. As with the global and continental simulations, this local test case is fully reproducible and all model configuration decisions are stored as part of the workflow. This local test case also shows that different model configurations (in terms of spatial discretization in GRUs and HRUs) can be generated by the same model-specific workflow code.

#### 4 Discussion

#### 4.1 To what extent does our workflow fulfill reproducibility requirements?

 Best practices for open and reusable computational science can be briefly summa- rized as follows (e.g., Gil et al., 2016; Hutton et al., 2016; Stodden & Miguez, 2013): data must be available and accessible, code and methods must be available and accessible, ac- tive development on issues with data, code, and methods must be possible, and licens- ing of data and code should be as permissive as possible. These requirements are for- malized in the FAIR principles (Findable, Accessible, Interoperable, Reusable; Wilkin- son et al., 2016) but by themselves are not enough to guarantee reproducibility of com- putational science (e.g., A˜nel, 2017; Bast, 2019; Hut et al., 2017). To be fully reproducible, details about hardware, software versions, and data versions also need to be recorded and shared (e.g., Choi et al., 2021; Chuah et al., 2020; Essawy et al., 2020). Such practices require a certain time investments but the benefits are clear: the resulting science is more transparent, can be more easily reproduced, and follow-up work will be more efficient because less time is spent on mundane tasks such as data preparation.

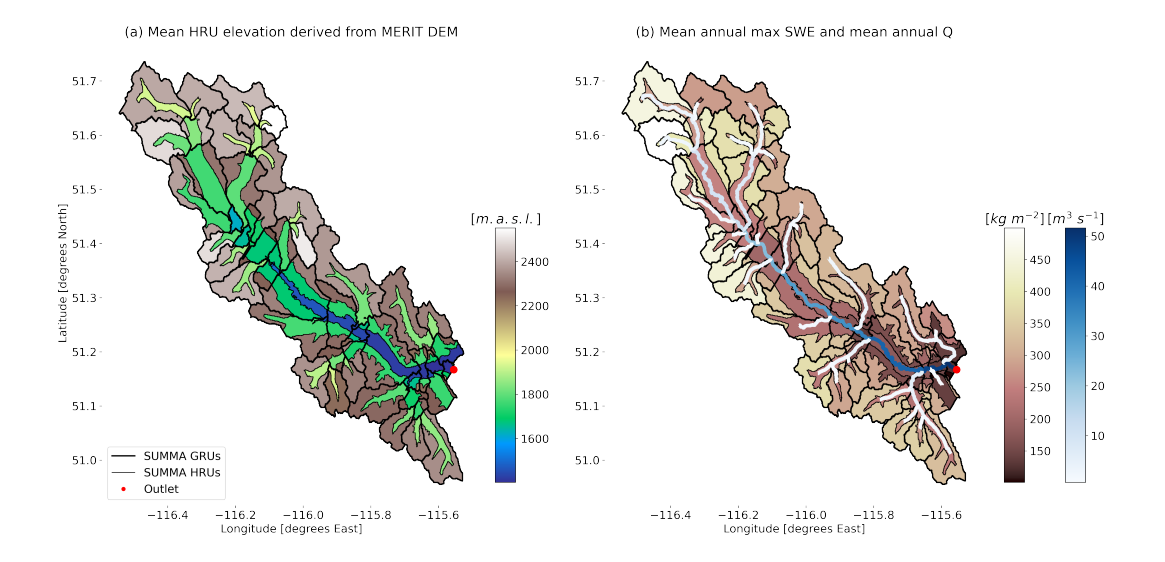

Figure 6. Overview of local simulations. Model setup uses default parameter values, and results are for illustrative purposes only. (a) Mean HRU elevation as derived from MERIT Hydro DEM. (b) Mean of maximum SWE per water year shown for each HRU, and mean annual streamflow shown for each river segment. Only data from complete water years is included.

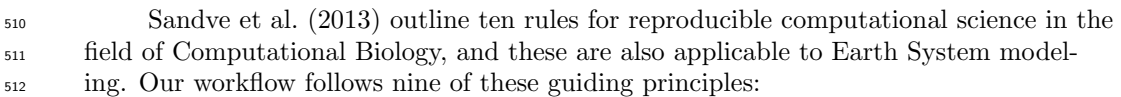

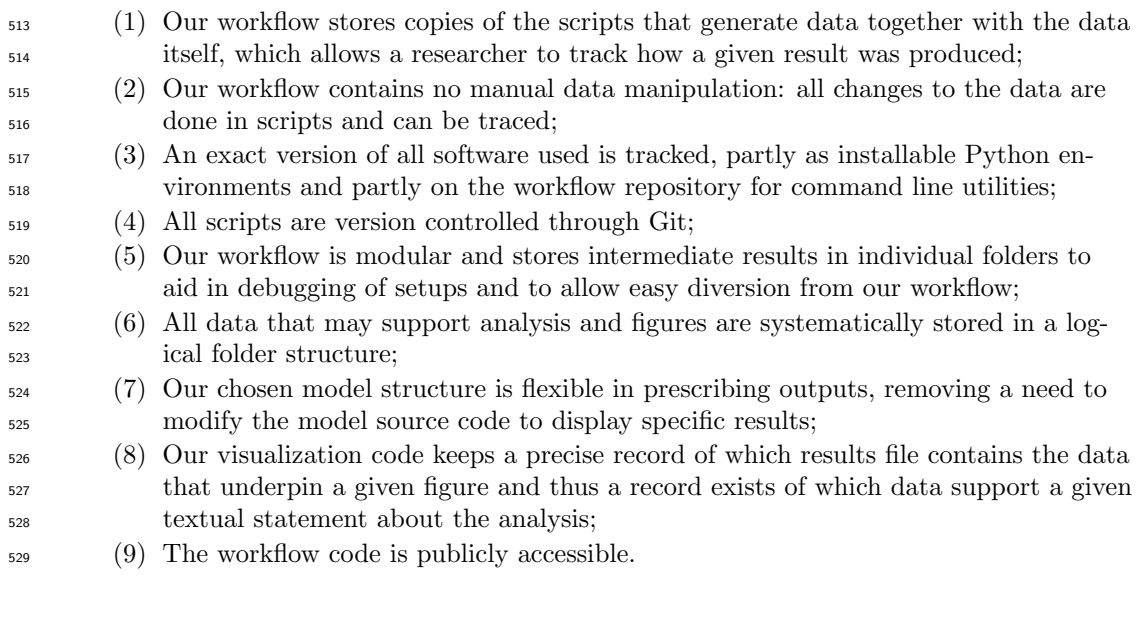

 Their tenth principle, keeping accurate note of the seeds that underpin any element of randomness in the analysis, does not apply here. Sandve et al. (2013) also recommend sharing access to simulation results. This can be done through repositories such as Hy- droShare or Pangaea but may be infeasible in the case of large-domain Earth System mod- eling. For example, storing all input and output data of our continental test case takes approximately 13 TB.

 Internal tests on different hardware and by different researchers indicate that our workflow effectively implemented these principles for open and reproducible science in practice: the workflow can be used to generate identical model inputs and outputs by specifying exact library, package, and model versions. Some caveats apply, however. Al- though it is possible to trace model source code versions through Git commit IDs, such <sup>541</sup> IDs can obviously not account for local code modifications that are not tracked through Git. Good "computational lab hygiene" is needed to ensure consistency between what is reported to have been done and what has in fact been done. Further, not all data sets that underlie our model setups have Digital Object Identifiers assigned to specific ver- sions of the dataset. Given the size of the data sets involved, sharing the data itself is infeasible, and some care must be taken to precisely track when data were downloaded as a means of making the use of data without DOIs traceable. Last, reproducibility is ensured through specifying exact versions of packages and libraries but many of these packages and libraries are undergoing rapid development and new versions are released frequently. There is a potential issue for reproducibility if older software versions for one reason or another are no longer available (though for fully open-source software this should theoretically not happen). New versions of specific software may however become incor- porated into a new version of a workflow if they provide some needed functionality. To ensure backward compatibility, such new workflow versions must therefore also be as- signed a new DOI so that any specific workflow version can be tracked and re-used when needed.

#### 4.2 Towards community modeling

#### 4.2.1 Short-term benefits of using workflows

 This paper introduces a modular model configuration workflow that separates model- agnostic and model-specific configuration steps. The two main benefits of approaching environmental modeling from this angle are clear: configuring multiple modeling exper- iments becomes much more efficient, and results are reproducible, because all model con- figuration decisions can be traced. These benefits address two problems that currently affect Earth System modeling. First, creating a typical model configuration is both difficult and time consuming, and it is possible that model configuration tasks do not re- ceive the attention they deserve. Code may not be checked as thoroughly as may be nec- essary because bugs may not be readily apparent, and any time spent on model config- uration is consequently not spent on writing journal articles or meeting report deadlines. Configuring models can be more efficient if model configuration code is freely and openly shared. This enables time that is currently spent on creating model configurations to in- stead be spent on in-depth analysis, improving the model representation of real-world processes, and fixing any bugs that may be found in the configuration code or the model source code. If bugs are found, tracing the experiments that are affected by these bugs is possible, and it will be clear which studies need to be corrected. Openly shared model <sub>575</sub> configuration code therefore has the potential to increase the robustness of model sim- ulations and accelerate advances in modeling capabilities. Second, by publishing work- flow code alongside a manuscript, the provenance of scientific results remains traceable (see e.g. Hutton et al., 2016; Melsen et al., 2017). This can increase confidence in model results. It also enables more effective follow-up studies because all decisions that under-pin the original study can be found in the public domain.

### 4.2.2 Long-term vision for community workflows

 We see workflows such as the one presented in this paper as the first step towards a community-wide modeling framework. Figure 7 illustrates an example of such a frame- work using the workflow code presented in this paper as examples of each framework layer (see also Miles, 2014). In addition to a division between model-specific and model-agnostic tasks, we envision a framework that distinguishes between data-specific and data-agnostic

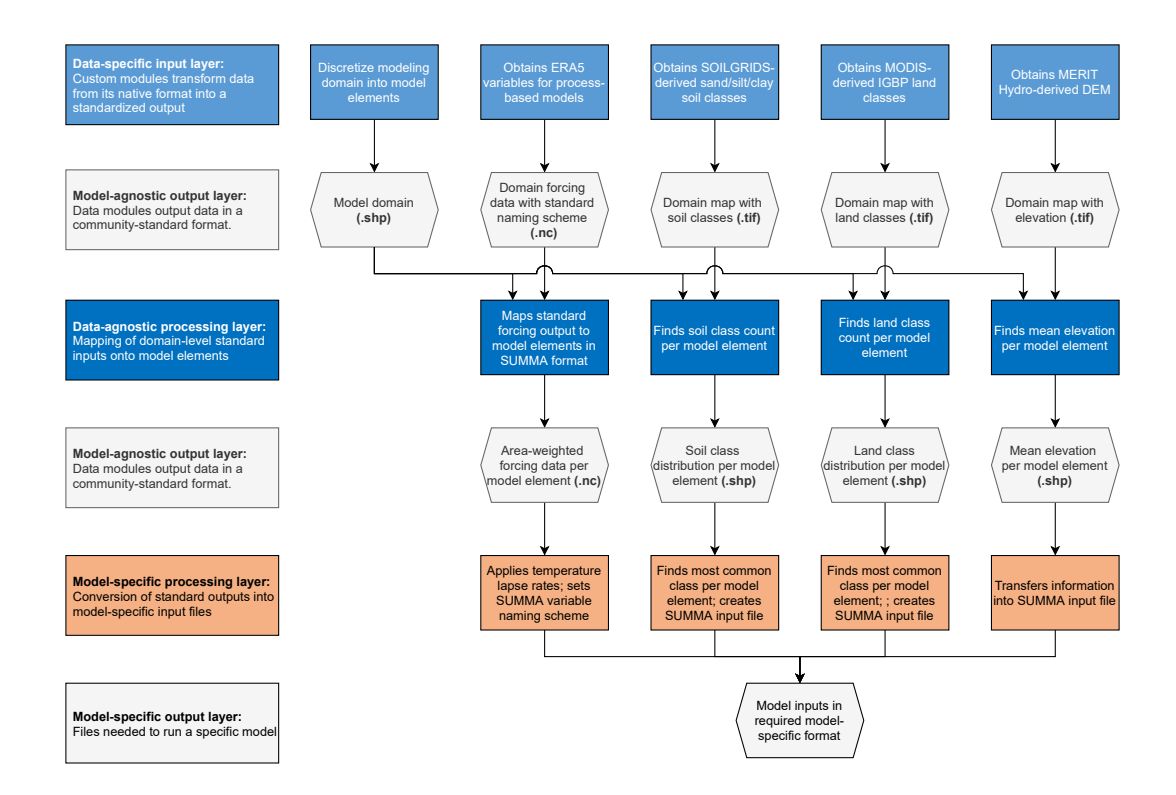

Figure 7. Schematic overview of a generalized community modeling framework, populated with examples from our SUMMA setup configuration workflow. Key to this modular approach is community-wide agreement on the formats used in each model-agnostic standardization layer. Such standards enable a modular approach to model-configuration, where existing modules can be seamlessly replaced, as long as they are designed to read and output data in the agreed-upon formats.

 preprocessing steps. Processing layers would be separated by standardization layers that prescribe the output format for the preceding processing layer and consequently the in- put format for the following processing layer (see also Miles, 2014, where the use of com- mon file types is discussed as a recommended approach between the model-agnostic and model-specific parts of workflows). Community-wide agreement on the formats used in standardization layers will promote efficient interoperability of different data-specific pro- cessing modules, possibly as part of broader work on international hydrologic standards (e.g., HY Features, Blodgett & Dornblut, 2018). Using our workflow as an example, we have created data-specific processing modules for ERA5 meteorological data, SOILGRIDS- derived soil classes, MODIS-derived land classes, and a MERIT Hydro-derived DEM. These modules generate data in standardized formats (in this case, netCDF4 forcing data and GeoTIFF spatial maps) that in turn feed into the data-agnostic remapping layer. This layer generates further model-agnostic data in netCDF4 and Shapefile formats that are then transformed into SUMMA's inputs through a model-specific processing layer.

 Our currently defined model-agnostic tasks are of course still implicitly SUMMA- centric (i.e., we have completed those tasks because they generate the data that SUMMA requires), though in principle the outputs can immediately be used by other models. The modular nature of our workflow makes adding new datasets and processing steps as straight- forward as writing new data-specific and data-agnostic routines and inserting them in a further unchanged workflow. Changing to a different model requires writing a new model-specific interface layer, but existing data processing scripts can remain untouched (again,

 assuming that the new model has data needs that can be met by already existing data processing scripts). This means that the workflow can be tailored to a specific model or experiment in a fraction of the time needed to create the model configuration from scratch. <sup>611</sup> The modified workflow can then be published alongside the new modeling results to keep those results traceable.

 It is of course possible that our attempt to separate model tasks into model-agnostic  $_{614}$  and model-specific parts is not equally applicable to different models that are currently in use. In such cases, we hope that providing a tangible example of how model config- uration code can be organized and shared in a structured way will nevertheless inspire others to create their own workflows. Modifying our workflow or adapting it for differ- ent purposes in such ways is the second step we anticipate as needed to move towards a community modeling paradigm. By creating new or modifying existing workflows for new experiments and models, the required structure of a generalized model setup work- flow may become apparent. As a third and final step, this generalized workflow can be formalized into a community-driven modeling framework that enhances efficiency and transparency in Earth System modeling.

 To initiate the process of creating a community-driven modeling framework, our workflow is available as open-source code: https://github.com/CH-Earth/CWARHM (last access: 2022-07-27). We have chosen a permissive license (GNU GPLv3) that allows oth- ers to freely use and modify our code under the conditions that the modified code base is published under the same license, with attribution of its source and a list of changes. We envision a gradual process in which our repository is modified by others (either piece- meal or by incorporating our entire code base in a new repository as, for example, a Git submodule), increasingly more data-specific and models-specific processing capabilities are made public, and appropriate formats for standard file formats become apparent. De- ciding if and how to integrate these different elements into a single modeling framework is a decision the community will need to make in due course.

### 4.2.3 Where do workflows stand in the existing reproducibility landscape in hydrologic modeling?

 We approach the workflow problem from a catchment modeling perspective within the wider Earth System modeling community (see the definitions of different commu- nities in Archfield et al., 2015). Calls for more efficient, transparent, and shareable model configuration approaches are not new in the catchment modeling community (see e.g. Blair et al., 2019; Famiglietti et al., 2011; Hutton et al., 2016; Tarboton et al., 2009; Weiler  $\&$  Beven, 2015) and considerable progress along these lines has been made. For exam- ple, Sen Gupta et al. (2015) standardize model inputs and outputs to efficiently couple a snow accumulation and melt routine with an existing open source modeling framework; Ecohydrolib (Miles & Band, 2015; Miles, 2014; Miles et al., 2022) is a Python API that automatically preprocesses ecohydrologic parameter fields and forms the basis of a model configuration workflow for the RHESSys model; Bandaragoda et al. (2019) develop a gen- eral interface for building and coupling multiple models, using the Landlab toolkit (Hobley et al., 2017; Barnhart et al., 2020); Gan et al. (2020) integrate a web-based hydrologic model service with a data sharing system to promote reproducible workflows; HydroDS (Gichamo et al., 2020; Dash & Tarboton, 2022) is a web-based service that can be used to prepare input data for modeling; Bennett et al. (2018, 2020) create a tool to estimate hourly forcing input for physics-based models from commonly available daily data; Bavay et al. (2022) describe a tool that can be used to effectively create a Graphical User In- terface for a given model; Essawy et al. (2016) provide an example of how containeriza- tion (storing a full computational environment into a software container) enhances re- producibility; and Kurtzer et al. (2017, 2021) develop a means of saving and transfer- ring software and computing environments on and between High Performance Comput-ing clusters. Put together, most if not all elements for fully reproducible, easy-to-use,

 computational hydrology already exist. So far, however, uptake of these tools is regret-tably not widespread.

 We speculate that uptake of existing tools is somewhat low for multiple reasons. First, these tools are typically provided as self-contained packages where some form of interface exists between the user and the source code. Such packages tend to be easy to use for their intended purpose but take time to understand and do not necessarily pro- vide much flexibility to deviate from their intended purpose. Layering additional func- tions on top of an existing package or modifying a package's source code is certainly possible, but can be outside the comfort zone of many users. Second, several model-configuration tools are provided as web-based services. This can be appealing because, for example, data can be pre-downloaded to speed up model configuration and model simulations can be easily shared. The advantage of such approaches is that they can be combined with  $\epsilon_{672}$  some form of server-side data transformations (e.g., subsetting or averaging), which min- imizes data transfers. Storing the inputs for and outputs of large-domain simulations can, however, be cumbersome, and keeping pre-downloaded data up-to-date and sufficient for all user needs takes sustained, long-term effort. A further complication is that it is re- $\epsilon_{676}$  grettably common that such web-based services require some form of manual interac- $\frac{677}{100}$  tion with the webpage, limiting opportunities to automate data acquisition tasks. Third, the lack of community agreement on standard data formats means that developers of new tools typically decide to have their tool output data in a format relevant to their own application, which may not be a format that is widely used by others. It is cumbersome for developers to have their tools ingest multiple different data formats and such func- tionality is therefore somewhat rare. Community-wide agreement on a set of standard data formats, such as proposed in Figure 7, will make it easier for developers to know which data formats their tools must be able to ingest and produce to guarantee seam-less interaction with other existing tools.

 In short, some of the existing tools may be overdesigned or unsuitable for where <sup>687</sup> the majority of the community currently stands. Such tools are typically designed by a small group of people, using a proof of concept or test case that is directly applicable to the developers' own work. Developers can make educated guesses about how their tool can be made more general beyond their proof of concept, as we had to do here. Actu- ally extending these proof of concepts typically relies on the original developers having both the motivation and opportunity to implement functionality for others (e.g., incor- porating new data sets or including model-specific layers for other models) or on new developers being willing to first understand the existing package or web-service and then modifying it.

 Our approach to provide a tangible example of how to structure model configura- tion tasks is different. First, our use of scripts that allow a user to immediately access the workflow code is likely much more similar to how many models are currently con- figured than if we had wrapped our workflow code in some form of user interface (such as a Python package, R library, or web interface). This lowers the barrier to trying our approach. Second, our use of standardization layers that require intermediate files to be in commonly used data formats (GeoTIFF, netCDF, ESRI shapefiles) makes it easy to adapt small parts of our workflow without needing to change any upstream or downstream configuration tasks. Third, there are clear and immediate benefits of adopting a work- flow approach of the type proposed in this paper that are unrelated to how widely (or not) this approach is adopted: creating new configurations for the models used in such workflows will be more efficient and the resulting science will stand on a firmer founda- tion than closed-source results. Should our approach become more widely adopted, then the path to a community modeling framework builds itself: as more examples of model configuration workflows become available, our preliminary sketch of a community mod- eling framework in Figure 7 can be refined or redrawn. The best approach to design, build, and maintain such a community framework can be decided in due course, and appropri ate funding may be sought when needed. Advancing the paradigm of community mod- eling requires active participation of the community. By providing an example of a com- munity modeling workflow, we hope to encourage uptake, modification and adaptation of such community approaches.

#### 4.3 Future work

- We outlined three steps to move toward a culture of community modeling in the Earth sciences in Section 1:
- 1. For a given model, model configuration code should be publicly available and di-vided into model-agnostic and model-specific steps;
- 2. The configuration workflows of multiple different models, ideally using different data sets, should be integrated into a proof-of-concept of a generalized model con-figuration workflow;
- 3. A community-wide collaborative effort should refine the proof-of-concept into a flexible model configuration framework.
- This manuscript provides an example of the first step in this list, by showing how configuration code for a single model can be implemented in a more general framework. Ongoing work focuses on the second step, by integrating multiple different models such  $_{730}$  as MESH (Pietroniro et al., 2007) and HYPE (Lindström et al., 2010; Arheimer et al., 2020) into our workflow by adding the necessary processing code for these models. This work is nearing completion, and both models have successfully been able to re-use the model-agnostic part of the code base described in this paper, suggesting that a 'bottom-up' kind of approach to community modeling is feasible.
- New processing code naturally involves writing new model-specific routines that convert existing pre-processed data into the specific formats each new model needs. In- clusion of additional models also necessitates certain new model-agnostic processing rou- tines. For example, whereas SUMMA works on the assumption that a single computa- tional element has a single (possibly dominant) land cover type (but allows spatially flex- ible configurations so that each different land cover type can be assigned its own com- putational element), MESH lets the user specify a histogram of land cover types within each grid cell. Our current implementation of model-agnostic land cover remapping there- fore still follows the implicit assumption that the required processing output is a single land cover class per model element. A new routine is needed that returns the histogram of land classes per model element that MESH requires. Examples such as these show that a modular approach to a generalized community modeling framework as described in Sec- tion 4.2.2 and Figure 7, where new processing modules can be inserted without requir- ing changes to existing upstream and downstream routines, is a likely path forward on the road to community modeling.

#### 5 Conclusions

 This paper describes a code base that provides a general and extensible solution to configure hydrologic models. Specifically, the paper provides a tool that can be used to create reproducible configurations of the Structure for Unifying Multiple Modeling Alternatives (SUMMA, a process-based hydrologic model) and mizuRoute (a vector-based routing model). We consider this the implementation of a single model in a general frame- work that separates model-agnostic and model-specific configuration tasks. Such a sep- aration of tasks makes inclusion of new models in this framework relatively straightfor- ward because most of the data pre-processing code can remain unchanged and only model-specific code for the new model needs to be added.

 The critical component of this framework are standardization layers, which pre- scribe the details of the file formats that must come out of the preceding processing layer and form the input of the following processing layer. By standardizing inputs and out- puts, the code that forms the processing layers only needs to concern itself with these prescribed formats. Changing specific processing modules to, for example, pre-process a different data set, perform a different way of mapping data onto model elements, or prepare input files for a different model, can therefore happen in isolation from the re- mainder of the workflow as long as the new processing code accepts and returns data in the prescribed formats. We show examples of this approach with global and multi-decadal continental SUMMA and mizuRoute simulations, and with a local SUMMA configura- tion that uses a more complex spatial discretization than the global and continental sim-ulations use.

 Future work will involve adding model-specific code for multiple additional mod- els and any needed data-specific preprocessing modules. We have termed this initiative "Community Workflows to Advance Reproducibility in Hydrologic Modeling" (CWARHM; "swarm") and we encourage others to be part of this model-agnostic workflow initiative. The configuration code for the SUMMA and mizuRoute setup shown in this manuscript is available on GitHub: https://github.com/CH-Earth/CWARHM (last access: 2022-07- 27).

#### Appendix A Workflow description

 This section describes in detail our example of a model setup workflow that follows the design principles outlined in Section 2. The workflow code, model code, software re- quirements, and data are fully open-source to follow the FAIR principles. The workflow is written in Python and Bash, using input data with global coverage, a spatially dis- tributed, physics-based hydrologic modeling framework designed to isolate individual mod- eling decisions (Clark et al., 2015a, 2015b; Clark, Zolfaghari, et al., 2021), and a network routing model (Mizukami et al., 2016, 2021) that connects the individual hydrologic model elements through a river network. This example workflow can be used to generate a ba- sic SUMMA and mizuRoute setup anywhere on the globe and is designed such that the model-agnostic parts of the code can easily feed into other modeling chains.

 Part of the code in this repository is adapted from or inspired by work performed at the National Centre for Atmospheric Research and the University of Washington.

#### A1 Models

 This section provides a brief overview of SUMMA (Clark et al., 2015a, 2015b; Clark, Zolfaghari, et al., 2021) and mizuRoute (Mizukami et al., 2016, 2021) to the extent rel- evant to understand our workflow. We refer the reader to the original papers that de- scribe each model for further details. We selected both models for their flexible nature, computational capacity to model very large domains, and availability of local expertise. Both models are written in Fortran, and their source code needs to be compiled before the models can be used.

#### 800 A11 Structure for Unifying Multiple Modeling Alternatives (SUMMA)

 SUMMA is a process-based modeling framework designed to isolate specific mod-<sup>802</sup> eling decisions and evaluate competing alternatives for each decision, with the ability to 803 do so across multiple spatial and temporal configurations. SUMMA solves a general set of mass and energy conservation equations (Clark et al., 2015a; Clark, Zolfaghari, et al., 2021) and includes multiple alternative flux parametrizations (Clark et al., 2015b). It separates the equations that describe the model physics from the numerical methods used to solve these equations, allowing the use of state-of-the-art numerical solving techniques

 (Clark, Zolfaghari, et al., 2021). SUMMA is available as Free and Open Source Software (FOSS) and under active development (see https://www.github.com/CH-Earth/summa).

 SUMMA organizes model elements into Grouped Response Units (GRUs) that can each be further subdivided into multiple Hydrologic Response Units (HRUs). This en- ables flexible spatial discretization of modeling domains. For example, point-scale stud- ies are possible by defining the domain as a single GRU that contains exactly one HRU (GRU area can be an arbitrary value because all fluxes and states are calculated per unit area; see e.g. Clark et al., 2015b). It is equally possible to mimic grid-based model se- tups such as commonly used in land-surface modeling schemes by defining each GRU to 817 be equivalent to a grid cell and optionally using the HRUs to account for sub-grid vari-818 ability (e.g. mimicking the tiled grid approach of traditional VIC and MESH setups; Liang et al., 1994; Pietroniro et al., 2007). Finally, GRUs can represent the (sub-)catchments <sup>820</sup> of a given river system with HRUs being areas of similar hydrologic behavior within each <sup>821</sup> GRU. Such model configurations can use GRUs and HRUs of irregular shape, which has several advantages over grid-based setups (see e.g. Gharari et al., 2020). Most impor- tantly, such spatial configurations can accurately follow the actual topography of the mod-<sup>824</sup> eling domain, and this makes model results easier to visualize and interpret. SUMMA is configured with irregularly shaped computational elements in the test cases presented in this paper.

#### $A12$  mizuRoute

 mizuRoute is a vector-based river routing model specifically designed for large-domain applications such as modeling of hydrologic processes across a continental domain. It or- ganizes the routing domain into Hydrologic Response Units (HRUs; i.e., catchments) and <sup>831</sup> stream segments that meander through the HRUs and provide connections between them (Mizukami et al., 2016, 2021). It can process inputs from hydrologic models with both <sup>833</sup> grid- and vector-based setups and provides different options for channel routing: Kine-<sup>834</sup> matic Wave Tracking (KWT) and Impulse Response Function (IRF). For a given stream segment, the IRF method constructs a set of unique Unit Hydrographs (UH) for each 836 upstream segment which is used to route runoff from each upstream reach independently. <sup>837</sup> In other words, the routed runoff in a given stream segment is a simple sum of the UH runoff generated in all upstream segments. The KWT method instead tracks channel runoff 839 as kinematic waves moving through the stream network with their own celerity. mizuRoute is available as FOSS and under active development (see https://github.com/ESCOMP/ mizuRoute), with a particular focus on improving its representation of lakes and reser-voirs (Gharari et al., 2022; Vanderkelen et al., 2022).

#### A13 Note on definitions

 SUMMA distinguishes between Grouped Response Units (GRUs) and Hydrolog-<sup>845</sup> ical Response Units (HRUs). SUMMA's main modeling element is the GRU, which can 846 be sub-divided into an arbitrary number of HRUs. SUMMA can handle GRUs and HRUs <sup>847</sup> of any shape (e.g., points, grid cells, catchments) and these terms therefore refer to model elements of arbitrary shape and size. In this workflow, we use mizuRoute to route runoff between SUMMA's GRUs. Potentially confusingly, mizuRoute refers to all routing basins as HRUs only and does not use the term GRU. As a result, what SUMMA calls GRUs are referred to as HRUs by mizuRoute. For consistency with both sets of documenta- tion, we use their own terminology for model elements where possible. Figure A1 shows a graphical example of the differences in terminology.

#### A2 Workflow description

 This section briefly describes each step shown in the workflow diagram (Figure 1 in the main manuscript, with further technical details in Figures A2, A3 and A4). Fig-

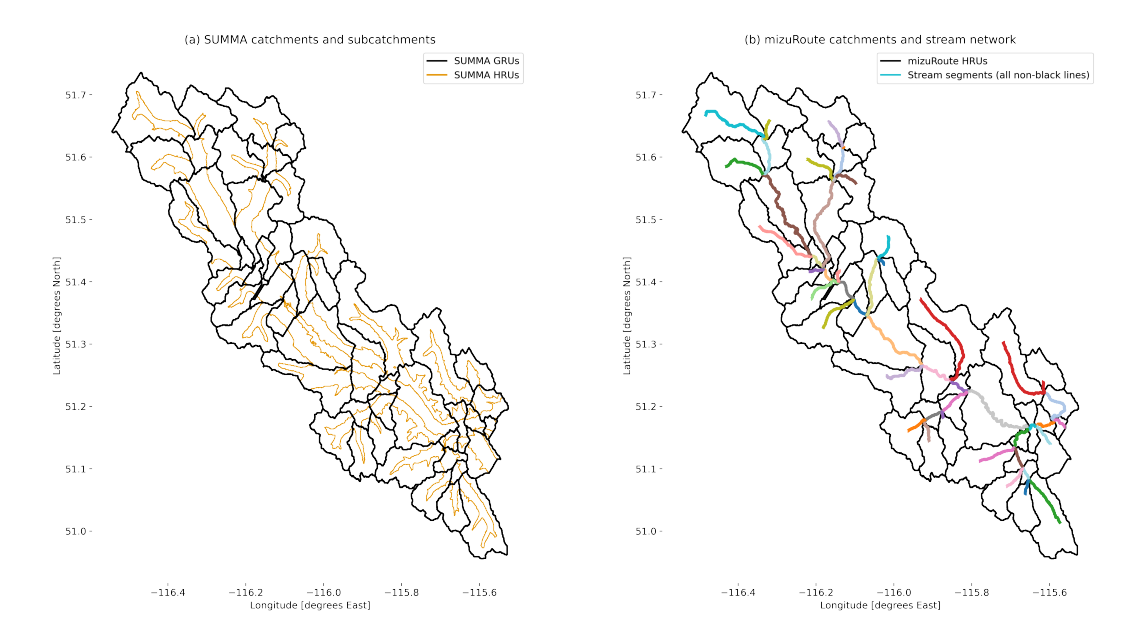

Figure A1. Catchment of the Bow River at Banff (Alberta, Canada) discretized into (a) SUMMA and (b) mizuRoute model elements, showing associated terminology. SUMMA HRUs in (a) represent different elevation bands within each SUMMA GRU. A SUMMA GRU always contains at least one SUMMA HRU. There is no upper limit to the number of HRUs a single SUMMA GRU can be divided into. A single SUMMA HRU is never part of more than one SUMMA GRU. In our example, SUMMA GRUs are identical to mizuRoute HRUs. mizuRoute stream segments are shown in different colors to emphasize that in this case each mizuRoute HRU maps 1:1 onto a single stream segment; only a single color is shown in the legend for brevity, but all non-black lines are stream segments.

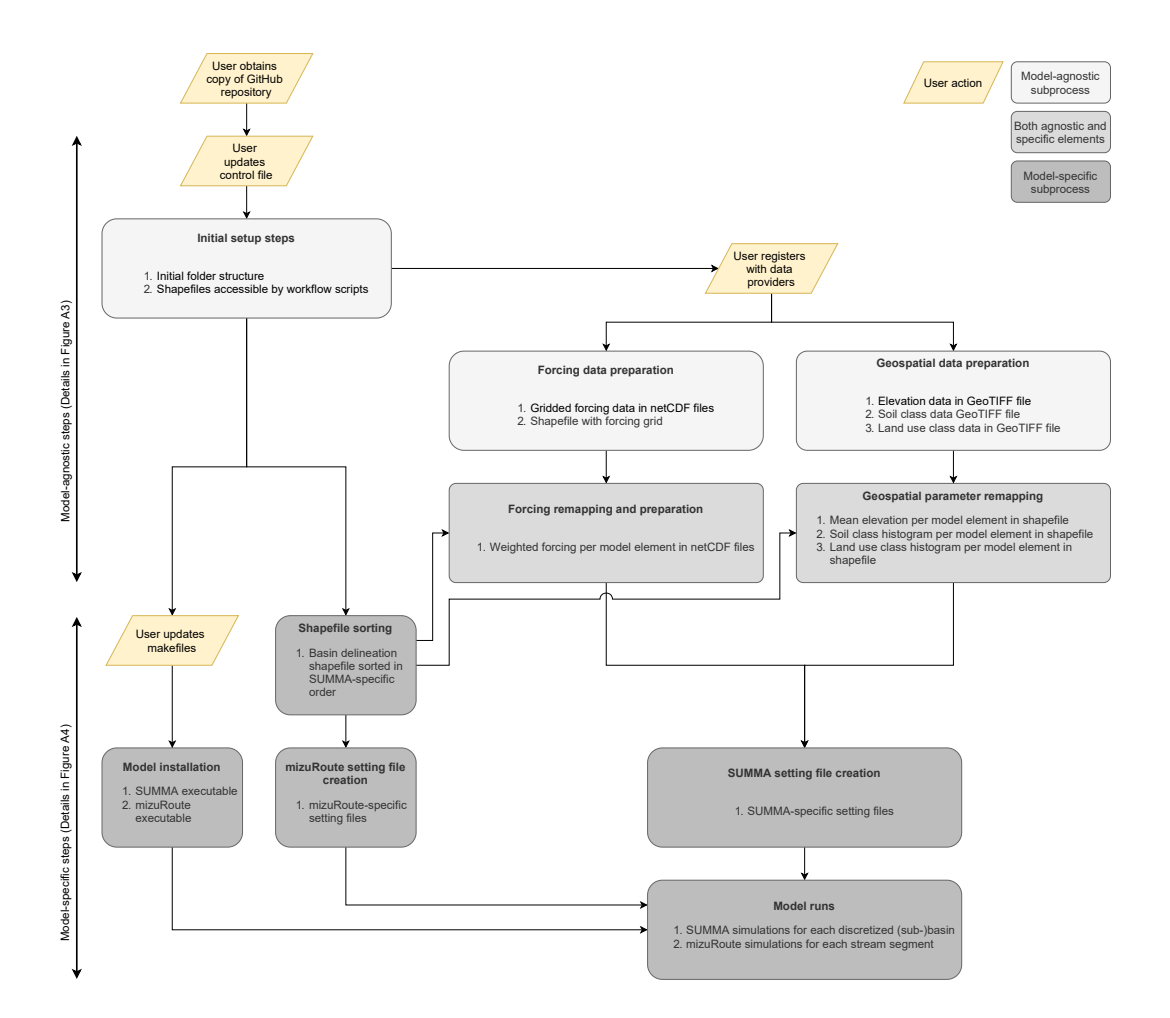

Figure A2. High-level overview of model configuration steps, using SUMMA (a process-based hydrologic model) and mizuRoute (a routing model) as example models. Configuration tasks are separated into model-agnostic and model-specific tasks (details in Figure A3 and Figure A4 respectively). Each rounded box specifies the outcomes of that configuration task as a numbered list.

 ures are generated using the test case configured for the Bow River catchment located in Alberta, Canada (see Figure A1 for an overview of this domain). This test case cov- $\text{ers a geographically small area (approximately } 2200 \text{ km}^2)$  and uses a more complex model setup (SUMMA GRUs subdivided into multiple HRUs) than the continental test case (where SUMMA GRUs contain exactly one HRU each), making it the best choice to vi- sualize model setup procedures. Italicized phrases in this section indicate folders, scripts, or variables as found in the GitHub repository. To start, a user would download or clone <sup>864</sup> the complete GitHub repository. The following sections provide more detail about the scripts found within the GitHub repository. Although our workflow requires only lim- ited user interaction to generate a model configuration for a new domain, we do make certain assumptions about this model configuration which users should be aware of. These assumptions are specified in each subsection.

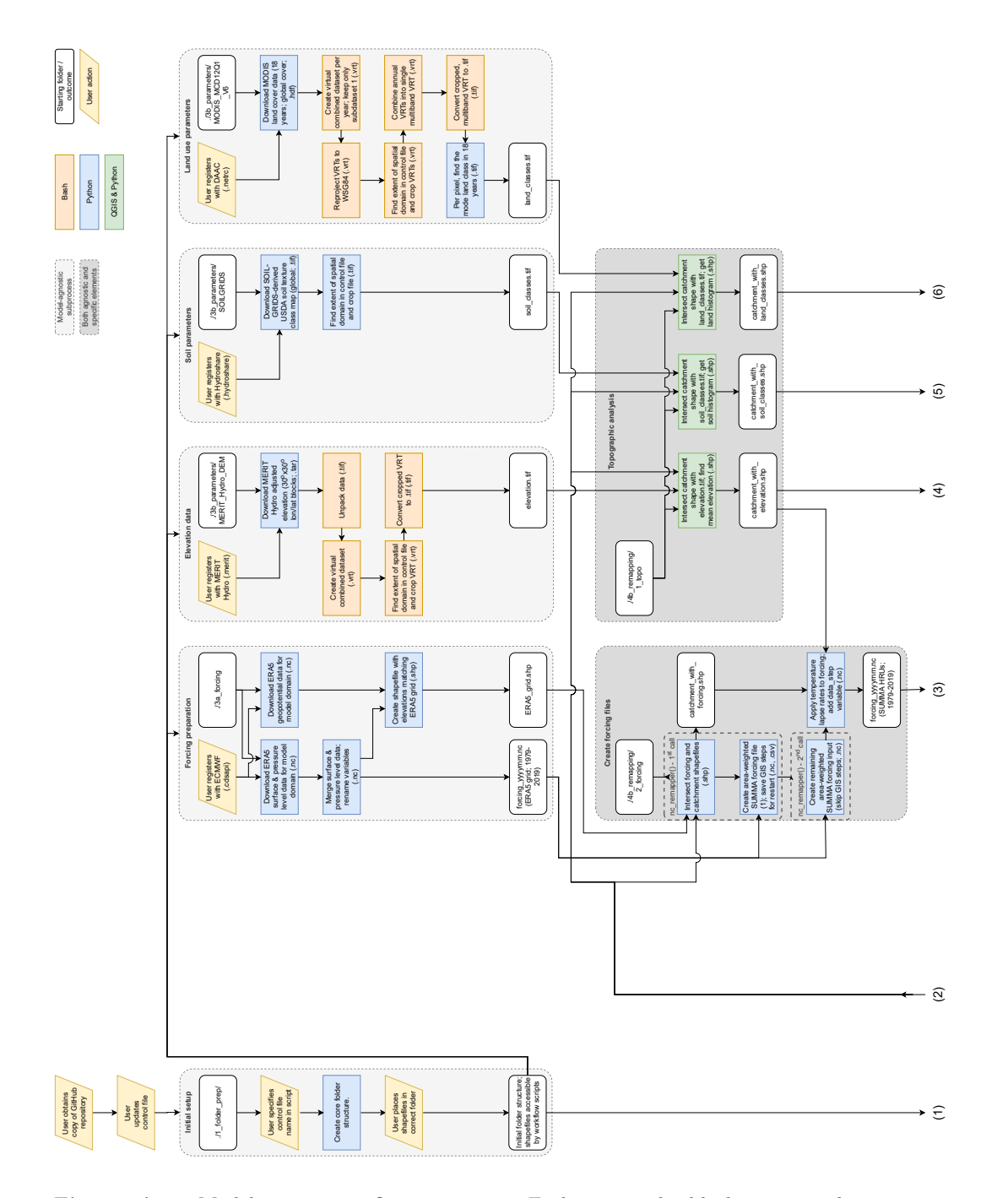

Figure A3. Model-agnostic configuration steps. Each rectangular block corresponds to a specific model setup task and is accompanied by a specific script with Python or Bash code, stored in a GitHub repository. Rounded rectangles indicate starting points of specific sub-tasks (mainly showing which folder in the repository contains certain parts of the workflow) and the outcomes of each sub-process. Parallelograms indicate actions the user must perform. Numbers show connections with the model-specific configuration tasks in Figure A4.

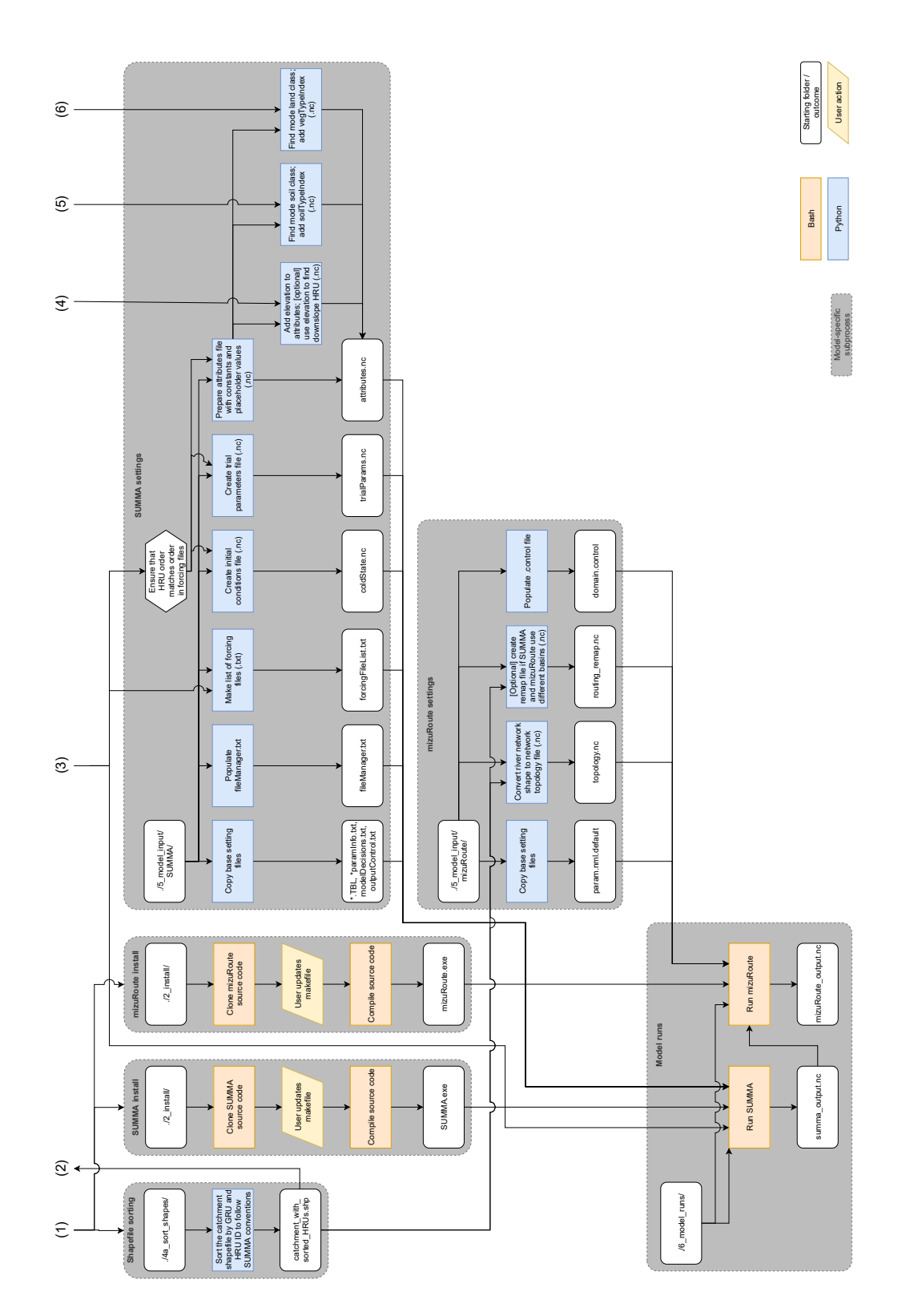

Figure A4. Model-specific configuration steps. Each rectangular block corresponds to a specific model setup task and is accompanied by a specific script with Python or Bash code, stored in a GitHub repository. Rounded rectangles indicate starting points of specific sub-tasks (mainly showing which folder in the repository contains certain parts of the workflow) and the outcomes of each sub-process. Parallelograms indicate actions the user must perform. The hexagon indicates an aspect of SUMMA's input requirements (i.e., not an action or script) and is shown to clarify why creating the forcing files is on the critical path towards creating the other necessary model configuration files. Numbers show connections with the model-agnostic configuration tasks in Figure A3.  $-29-$ 

#### <sup>869</sup> A21 Workflow setup and folder structure

<sup>870</sup> This section describes the steps "User updates control file" and the steps contained  $\delta_{871}$  in the box "Initial setup" (Figure A3).

 $872$  A21.1 Control files Control files are the main way for a user to interact with the <sup>873</sup> workflow. They contain high-level information such as file paths, file names, variable names, <sup>874</sup> and specification of the spatial and temporal extent of the modeling domain (see also <sup>875</sup> Sen Gupta et al., 2015) A new control file needs to be created by the user for each new  $\delta$ <sub>876</sub> domain. As an example, the control file for the *Bow\_at\_Banff* test case is included as part 877 of the Github repository, in the folder ./CWARHM/0\_control\_files. The READMEs of <sup>878</sup> each sub-folder on the GitHub repository contain a list of the settings in the control file 879 on which the scripts in that sub-folder rely.

<sup>880</sup> A21.2 Folder preparation The workflow separates generated data from the code  $881$  used to generate the data. The script in the folder ./CWARHM/1\_folder\_prep generates <sup>882</sup> a basic data folder structure in a location of the user's choosing (see Figure 3b). This <sup>883</sup> basic folder structure generates a main data folder with a subdirectory for the current <sup>884</sup> domain. In this domain folder, it further generates a dedicated folder where the user can <sup>885</sup> place their shapefiles that delineate the SUMMA catchments (hydrologic model GRUs and HRUs), mizuRoute catchments (routing model HRUs), and mizuRoute river net-<sup>887</sup> work. This is the only script in the workflow that needs to be manually modified if a setup <sup>888</sup> for a new domain is generated. A user will need to modify the variable *sourceFile* so that <sup>889</sup> it points to the control file for the current domain. In our example, this is set to *con*-<sup>890</sup> trol\_Bow\_at\_Banff.txt. The script then copies the contents of this control file into a new <sup>891</sup> file called *control\_active.txt*, which is the file every other workflow script will search for.  $892$  The variable *sourceFile* needs to be updated when a control file for a new domain is used. 893 Note that the contents of the file *control\_active.txt* determine which folders and files the other workflow scripts operate on.

 A21.3 Domain shapefiles With a basic folder structure in place, the user can now move their prepared shapefiles into the newly generated folders (assuming the control <sup>897</sup> file uses 'default' values for these shapefile paths). Briefly, the shapefiles should contain: 898 geometries that delineate the hydrologic model GRUs and HRUs, the routing model HRUs, <sup>899</sup> and the routing model river network in a regular latitude/longitude projection (in other words, in the Coordinate Reference System defined by EPSG:4326; https://epsg.io/ 4326 [last access, 2021-10-11]). Each shapefile needs to specify certain properties of the model domain, such as identifiers for each GRU, HRU, and stream segment; HRU area and centroid location, stream segment slope and length; and the stream segment ID into which a given HRU drains.

<sub>905</sub> Detailed requirements for the shapefiles are provided in the README in ./CWARHM/1\_folder\_prep. <sup>906</sup> Example shapefiles for the *Bow\_at\_Banff* test case are part of the repository and can be  $_{907}$  found in the subfolders of  $./CWARHM/0\text{-}example$ .

#### <sup>908</sup> A22 Model-agnostic workflow elements

 This section provides details about the model-agnostic elements of the workflow (shown in light grey in Figure A3). For convenience, this section is organized to follow the four model-agnostic sub processes: pre-processing of forcing, elevation, soil, and land use data.

 A22.1 Pre-processing of forcing data Our chosen forcing product is the ERA5 reanalysis data set (Copernicus Climate Change Service (C3S), 2017; Hersbach et al., 2020) provided by the European Centre for Medium-Range Weather Forecasts (ECMWF). ERA5 data are available as hourly data for the period 1979 to present minus 5 days, at a 31 km spatial grid that covers the Earth's surface or at a re-gridded 0.25° x 0.25° lat itude/longitude resolution. ERA5 data preparation includes two-way interactions between atmosphere, land surface and ocean surface components. The ERA5 model setup includes different atmospheric layers and ERA5 data are available at 137 different pressure lev- els (i.e., heights above the surface), as well as at the surface. The lowest atmospheric level  $_{922}$  is L137, at geopotential and geometric altitude 10 m (i.e., 10 m above the land surface). To limit the influence of ECMWF's land model on our required forcing variables (sim- ulating the land surface response is SUMMA's role after all), we obtain air temperature, wind speed, and specific humidity at the lowest pressure level (Hersbach et al., 2017)in- stead of at the land surface. Precipitation, downward shortwave radiation, downward longwave radiation, and air pressure are unaffected by the land model coupling and can be downloaded at the surface level (Hersbach et al., 2018).

 Surface and pressure level data are stored in two different data archives and are accessed in different ways. Download scripts for each separate archive are found in folder <sub>931</sub> ./CWARHM/3a\_forcing/1a\_download\_forcing. These scripts access the C3S Climate Data Store (CDS) using the user's credentials (instructions on how to obtain and store cre- dentials can be found in the README in the download folder) and download the nec- essary data in monthly blocks of hourly data at a regular 0.25 x 0.25° latitude/longitude resolution. The spatial and temporal extents of the domain are taken from the control file. As per the ERA5 documentation, ERA5 data should be seen as point data, even though standard visualization approaches typically show this kind of data as an inter- polated grid. In our example workflow, we make the simple assumption that each ERA5 point contains forcing data that are representative for the grid of size  $0.25^{\circ} \times 0.25^{\circ}$  of which the grid point is the centroid. The workflow code automatically finds which ERA5 grid points to download based on the catchment bounding box specified in the control file (Fig-942 ure A5). Once downloaded, the code in  $\frac{1}{CWARHM/3a\_forcing/2_merge\_forcing}$  can be used to merge the surface and pressure level downloads into a single netCDF file, which is used for further processing. During this merging process, the ERA5 variable names are also changed to more descriptive ones.

 Gridded forcing data does not map directly onto irregular model elements such as 947 HRUs. Code in  $\angle CWARHM/3a\_forcing/3\_create\_shapefile$  generates a shapefile for the forcing data that outlines the forcing grid (dotted red lines in Figure A5), which is later used to find the relative contribution of each forcing grid cell to the forcing of each HRU. The elevation of each ERA5 grid point is added to this shapefile. Elevation data is later used to apply temperature lapse rates based on the difference in elevation of the ERA5 data and mean HRU elevations. As per the ERA5 documentation, the elevation of each  $\text{ERA5}$  data point is found by dividing the geopotential  $\left[\text{m}^2 \text{ s}^{-2}\right]$  of each point (downloaded through scripts in  $\angle$ CWARHM/3a\_forcing/1b\_download\_geopotential) by the gravitational  $_{955}$  acceleration [m s<sup>-2</sup>].

 Key assumptions in this part of the workflow are (1) that the user has access to the Copernicus Data Store. Instructions on how to obtain access are given in the README  $\frac{958}{958}$  in folder ./CWARHM/3a\_forcing. (2) We consider that using forcing data that are the result of interaction between the atmospheric and land surface model components is un- desirable and hence somewhat limit this interaction by downloading certain variables at the lowest pressure level instead. (3) ERA5 data points are assumed to be representa-<sup>962</sup> tive of grids of size  $0.25^{\circ} \times 0.25^{\circ}$ . (4) Gravitational acceleration is assumed to be con-<sup>963</sup> stant at  $g = 9.80665$  [m s<sup>-2</sup>] (Tiesinga et al., 2019), although in reality this value would vary depending on latitude and altitude. (5) ERA5 variable names are changed to more descriptive ones that are also the names SUMMA expects these variables to have.

 A22.2 Pre-processing of geospatial parameter fields Three different types of geospa- tial data are required for our example model setup. A Digital Elevation Model (DEM) provides the elevation of each HRU and is both a SUMMA input and required to apply temperature lapse rates as a preprocessing step. Maps of soil classes and vegetation classes are needed to utilize parameter lookup tables. These tables specify values for multiple

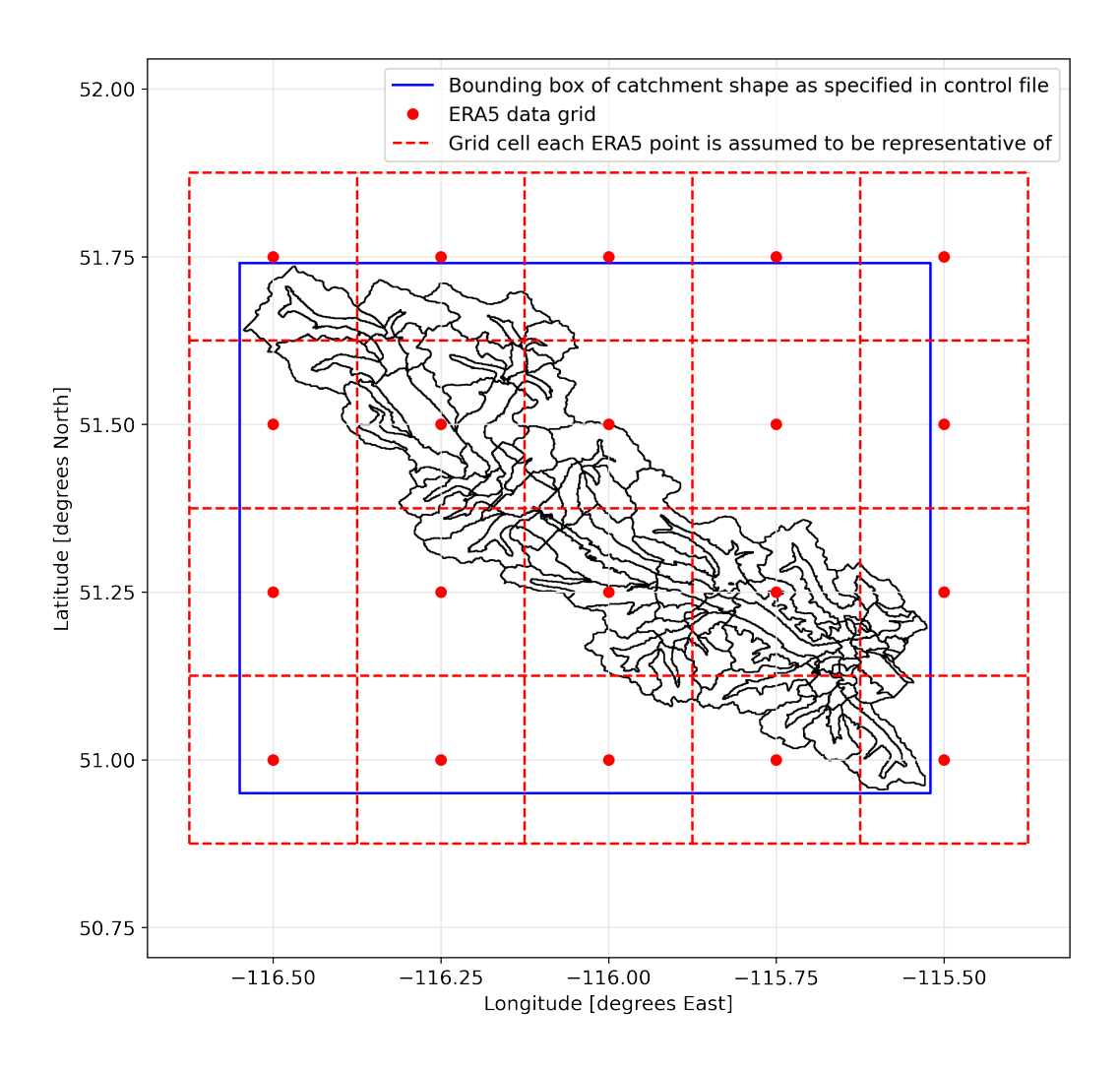

Figure A5. Overview of ERA5 data points, catchment and bounding box and how ERA5 data is assumed to overlap the catchment for the Bow at Banff test case.

 parameters for a variety of soil and land classes. By knowing the soil or land class for a given HRU, SUMMA uses the predefined parameter values for those classes.

<sup>973</sup> Digital Elevation Model We use the hydrologically adjusted elevations that are part of the MERIT Hydro dataset (Yamazaki et al., 2019) to determine HRU elevations. The MERIT Hydro hydrography maps cover the area between 90° North and 60° South at a spatial resolution of 3 arc-seconds. They are derived from the MERIT DEM (Yamazaki et al., 2017), which itself is the result of extensive error correction of the SRTM3 (Farr et al., 2007) and AW3D-30m (Tadono et al., 2016) DEMs. Scripts can be found in the 979 subdirectories of ./CWARHM/3b\_parameters/MERIT\_Hydro\_DEM.

 MERIT Hydro data are provided as compressed data packages that cover 30° x 30° areas. Based on the spatial extent of the domain, as given in the control file, the required 30° areas are downloaded in compressed format. Data are then uncompressed so that the individual GeoTIFF files are accessible. These files are first combined into a Virtual Dataset (VRT), from which the exact modeling domain is extracted into a new VRT. The VRT with the extracted subdomain is then converted into a single GeoTIFF file that contains the DEM for the modeling domain. A key assumption is that the user has ac- cess to the MERIT Hydro data. Instructions on how to obtain access are given in the 988 README in folder ./CWARHM/3b\_parameters/MERIT\_Hydro\_DEM.

<sup>989</sup> *Vegetation classes* We use MODIS MCD12Q1<sub>-</sub>V6 data (Friedl and Sulla-Menashe, 2019) to determine land cover classes at the HRU level. MODIS MCD12Q1 data are avail- able for the years 2001 to 2018 at a 500 m resolution. The data set contains land cover classes for multiple different land cover classification schemes. Each data layer is the re- sult of supervised classification of MODIS reflectance data (Friedl & Sulla-Menashe, 2019). 994 Scripts can be found in the subdirectories of ./CWARHM/3b\_parameters/MODIS\_MCD12Q1\_V6.

 MODIS MCD12Q1 data is provided as multiple Hierarchical Data Format (HDF) files that each cover a part of the planet's surface at a given time. The source data files are in a sinusoidal projection and of irregular shape which makes it difficult to extract a specific region. Therefore, the workflow downloads all available individual HDF files for each year (i.e., global coverage). The individual files for each data year are combined into one Virtual Dataset (VRT) per year for easier processing. Only the data layer of interest, the International Geosphere Biosphere Programme (IGBP) land cover classi- fication, is included in the VRT. The VRT is reprojected from its original sinusoidal pro- jection into a regular latitude/longitude grid (EPSG:4326) from which the modeling do- main is extracted. The annual VRTs are then combined into a single multi-band VRT, which is then converted to a multi-band GeoTIFF file. The MODIS documentation ad- vises against using the data of an individual year due to data uncertainty (Sulla-Menashe & Friedl, 2018). Therefore, the mode land class between 2001 and 2018 is identified as the most likely class for each pixel and stored as a new GeoTIFF file.

 Key assumptions are (1) that the user has access to NASA's Earth Data website. 1010 Instructions on how to obtain access are given in the README in folder  $./CWARHM/3b_2$  parameters/MODIS\_M (2) Our example uses the IGBP land cover classification data, which is one of multiple options available.

 Soil classes Our example uses a global map of soil texture classes (Knoben, 2021) derived from the SoilGrids 250m dataset (Hengl et al., 2017) to specify representative soil classes at the HRU level. The SoilGrids data are provided at a 250 m resolution and at seven standard depths (up to 2 m depth). Data are the result of a combination of ap- proximately 150,000 observed soil profiles, 158 remote sensing-based soil covariates, and multiple machine learning methods. SoilGrids maps of sand, silt, and clay percentages were converted to a soil texture map for each depth using the soil texture class bound- aries of Benham et al. (2009). For each 250 m map point, the mode soil class of the seven soil layers was selected as a representative value for the soil column as a whole, result ing in a single global map of soil texture classes. The pre-processing code needed to cre- ate this map (data download, data merge into a coherent map, conversion from percent- ages to soil texture, finding the mode of each soil column) is accessible as part of the data 1025 resource (Knoben, 2021). Scripts can be found in the subdirectories of ./CWARHM/3b\_parameters/SOILGRIDS.

 The global soil texture class map is provided at the same horizontal resolution as the underlying SoilGrids data. The workflow first downloads a map with global cover- age. The spatial extent of the modeling domain is extracted based on the bounding box specified in the control file and stored as a new GeoTIFF file.

 Key assumptions are (1) that the user has access to Hydroshare. Instructions on 1031 how to obtain access are given in the README in folder ./CWARHM/3b\_parameters/SOILGRIDS and (2) the global soil map used assumes that mode soil class in each soil column can be considered as the representative soil class for the entire soil column and that the soil properties (such as saturated conductivity and pore volume) for the mode class are rep- resentative of the properties of the column. This approach ignores the existence of lay- ered soil profiles and the differences in water movement this can cause (e.g., Vanderborght et al., 2005). This also assumes that the most common class contains the layers that are most hydrologically active and relevant for modeling purposes.

#### A23 Mapping of data to model elements

 This section provides details about the mapping of preprocessed forcing data onto model elements (shown in the intermediate grey shade in Figure A3). This process can- not be called truly model-agnostic because whether it is needed depends on the model in question: some models are able to ingest the pre-processed data directly.

 A23.1 Geospatial parameter fields In our example, geospatial data in the form of GeoTIFF files containing the DEM, land classes, and vegetation classes cannot be in- gested by the hydrologic model directly. The data must be mapped onto the model el- ements (HRUs) as delineated in the catchment's shapefile. These procedures use the open- source QGIS project (QGIS Development Team, 2021) to provide the necessary Python functions  $(./CWARHM/4b$ -remapping/1-topo). Key assumptions are (1) that MERIT Hydrologically Adjusted Elevation data need to be aggregated into mean elevation val- ues per model element, whereas (2) soil and vegetation classes need to be aggregated into histograms that summarize the distribution of values per model element.

 A23.2 Forcing data Figure A6 shows the original gridded air temperature val- ues on an arbitrary day and the HRU-averaged values on that same day that are obtained by mapping the gridded forcing data onto the model elements. For each model element, the relative overlap with each ERA5 grid cell determines the weight with which that forc- ing grid cell contributes to the HRU-averaged value. This procedure is applied to all seven 1058 forcing variables and all time steps to generate HRU-averaged forcing  $(\angle CWARHM/4b$ -remapping/2-forcing).

<sup>1059</sup> We then apply a constant environmental lapse rate of  $0.0065 \text{ K} \cdot \text{m}^{-1}$  (Wallace & Hobbs, 2006, p. 421) to the HRU-averaged air temperature data to account for any differences between ERA5 data point elevation and mean HRU elevation (Figure A7). To avoid ex- cessive data access, the SUMMA-specific variable data step (which specifies the tempo- ral resolution of the forcing data in [s]) is added to each forcing file at the same time as lapse rates are applied.

 Key assumptions are that (1) a temporally and spatially constant lapse rate can be used. This is common in gridded analysis but typically not locally accurate (Minder et al., 2010). Local lapse rates may be very different from this assumed value, especially in complex terrain and at seasonal or hourly time scales (Cullen & Marshall, 2011; Min- der et al., 2010) . Regionally and temporally variable lapse rates are a possible way to improve this part of the workflow (e.g., Dutra et al., 2020) but doing so is beyond the

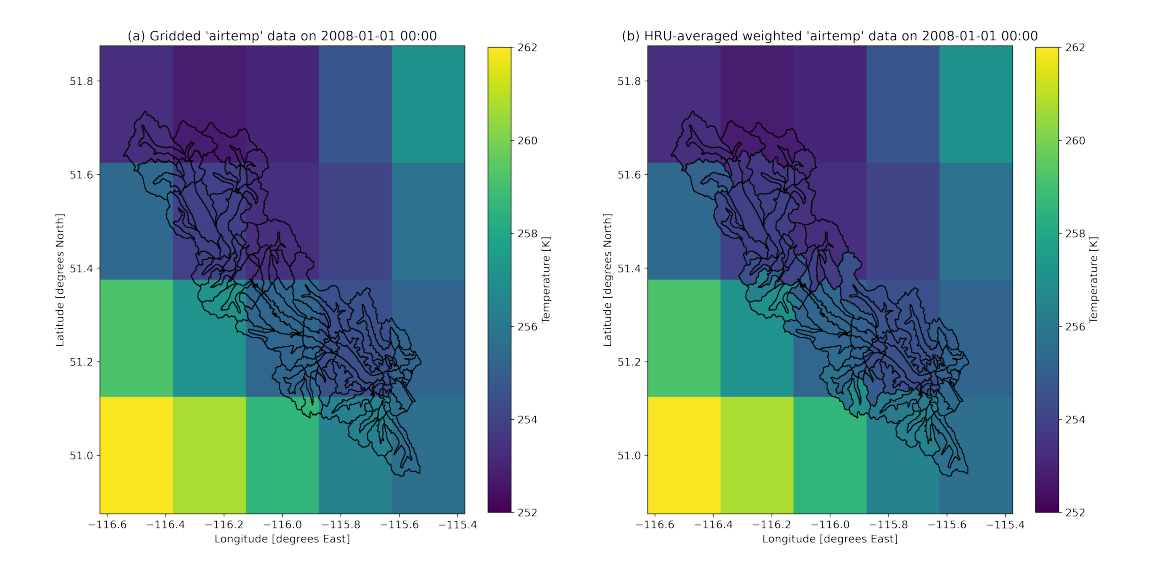

Figure A6. (a) Original gridded air temperature data as found in the ERA5 data. (b) HRUaveraged air temperature obtained as a weighted average of the relative contributions of each ERA5 grid cell to each HRU. Temperatures shown outside the catchment boundaries are the original gridded values.

 scope of this study. (2) The influence of slope and aspect on radiation fluxes is currently not accounted for in forcing data preparation.

#### A24 Model-specific workflow elements

 This section provides details model-specific steps of the workflow (shown in dark grey in Figure 2). These steps form the interface between preprocessed data and mod-els.

<sup>1077</sup> A24.1 SUMMA and mizuRoute installation The source code for both SUMMA 1078 and mizuRoute can be obtained through GitHub (see Section A1). Scripts in ./CWARHM/2\_install provide code to download the latest version of both models to a local machine. Both mod- els are written in Fortran and need to be compiled to create executables. The exact com- mands and settings needed will vary between different computational environments. The workflow contains examples of model compile code for a specific High Performance Com-puting environment.

 Key assumptions are as follows. (1) The user has determined the appropriate set- tings to compile both models on their own computational infrastructure and made the necessary changes to our provided example code. (2) Both scripts assume that the "de- velop" branch of each model is the version of interest. (3) A Linux or MacOS environ- ment is recommended because compiling the SUMMA and mizuRoute source code re- quires a netCDF-Fortran library to be installed locally and this library is not supported on Windows yet. A basic alternative that avoids compiling the source code is to install pySUMMA and mizuRoute through Conda, but this provides pre-compiled executables only. Access to the source code is not possible and updates present on GitHub may not immediately appear in the pySUMMA Conda distribution.

 A24.2 Shapefile sorting to ensure expected order of model elements SUMMA makes certain assumptions about GRU and HRU order in its input files. These are: (1) GRUs and HRUs are in the same order if the forcing files and all SUMMA input files that con-

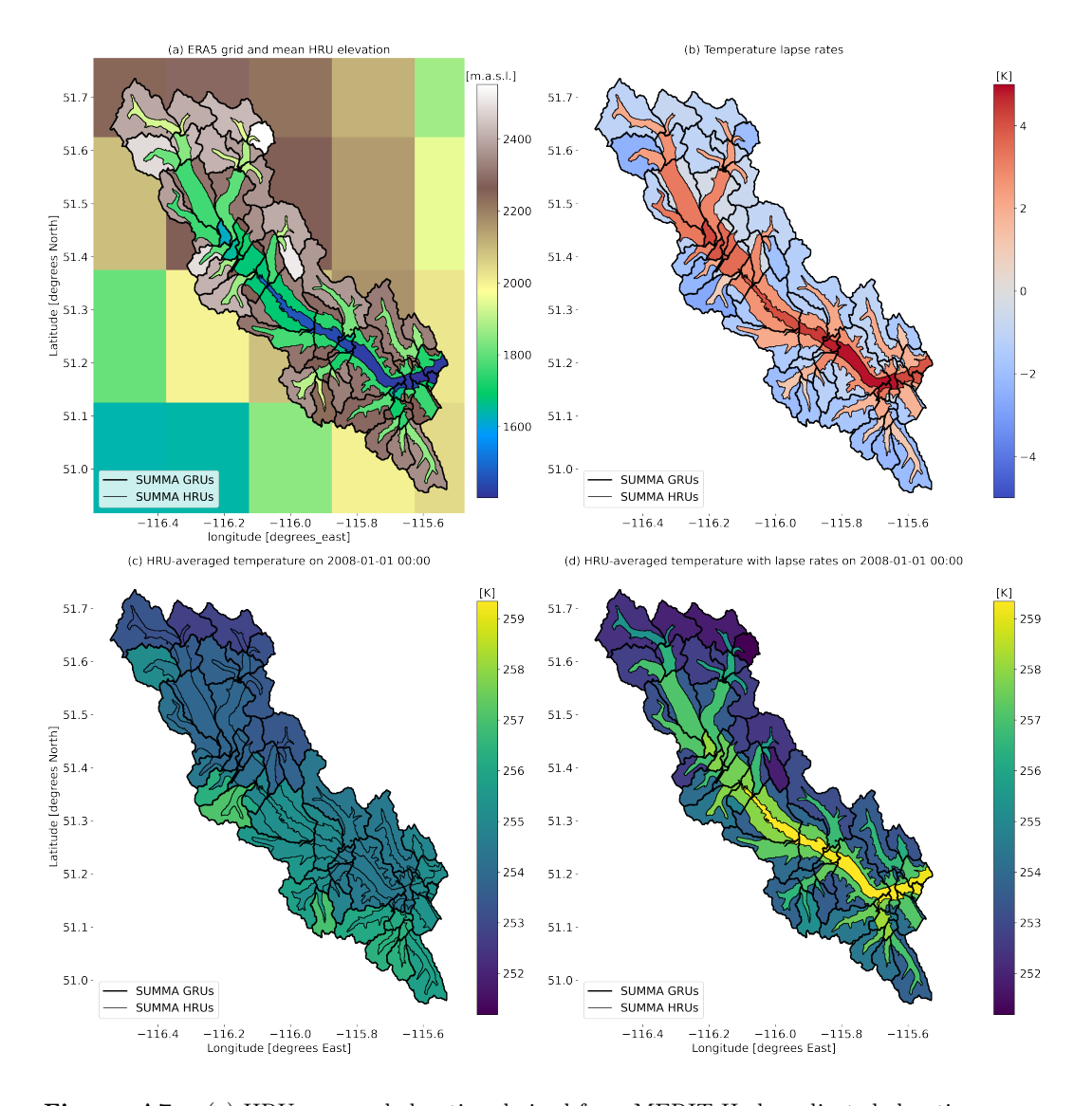

Figure A7. (a) HRU-averaged elevation derived from MERIT Hydro adjusted elevations data. ERA5 grid point elevation calculated from geopotential data and a spatially constant gravitational acceleration value, visualized as grid cells. (b) Temperature lapse values based on a constant lapse rate and a weighted difference between ERA5 grid point elevation and HRU mean elevation. (c) Air temperature data before lapse rates are applied. (d) Air temperature data after lapse rates are applied.

 tain information at the GRU and HRU level; and (2) HRUs inside a given GRU are found at subsequent indices in each NetCDF file. Note that these requirements do not spec- ify anything about the values of the GRU and HRU IDs and only focus on the order in which the IDs appear in files. The code in  $\frac{1}{CRM}/\frac{WARM}{4a\_sort\_shape}$  sorts the shape- file that contains the catchment delineation into GRUs and HRUs before this shapefile is used by other scripts. This is more efficient than postponing this sorting until the SUMMA input files are generated. A key assumption is that computational efficiency is an im- portant consideration and therefore this model-specific requirement should be run be-fore the (model-agnostic) remapping is performed.

  $A24.3$  SUMMA input files SUMMA requires several different configuration files: (1) default parameter values at the GRU and HRU level; (2) lookup tables with prede- fined soil and vegetation parameters for different soil and land classes; (3) a model de- cisions file that specifies which modeling decisions (e.g., the type of numerical solver) and flux parametrizations to use; (4) an output control file that specifies which internal model variables to write as model output, at which temporal resolution to do so and which, if any, summary statistics to provide; (5) a file manager file that specifies the file paths to all model inputs and outputs as well as the time period for the simulation; (6) a forc- $_{1114}$  ing file list file that specifies the names of all meteorological forcing files to use; (7) a trial <sup>1115</sup> parameter file that can be used to overrule any parameter value specified in the default parameter files and in the lookup tables that can be helpful to quickly test different pa- rameter values during e.g., calibration; (8) an initial conditions file that specifies the model states at the beginning of the first time step; and (9) an attribute file that contains to-pographic information such as elevation, soil type, and land use type at the HRU level.

 In our example setup, files with default parameter values, lookup tables, model de- cisions, and requested outputs are provided as part of the repository. These files do not require any information from the preprocessing steps for forcing data and geospatial pa- rameter fields and can therefore simply be copied into the new SUMMA settings direc- tory. The file manager and forcing file list are populated with information available in the workflow control file. The workflow generates a trial parameter file that, for our test cases, specifies a required value for only one parameter. This parameter controls the time resolution of SUMMA's simulations and is here specified as 900 seconds (i.e., four times smaller than the 1-hourly forcing data resolution) to improve numerical convergence of the model equations. The initial conditions file serves a dual purpose: it specifies the model states at the start of the simulation and the vertical discretization of the soil domain into discrete layers. In this example, SUMMA is initialized with eight soil layers of increas- ing thickness (0.025 m for the top layer, 1.50 m for the bottom layer), without any snow or ice present, with some soil and groundwater liquid water storage and at a constant temperature of the soil, and canopy domains of 10°C. The attributes file is populated with data from the user's shapefiles (GRU and HRU IDs, HRU-to-GRU mapping, lon- gitude and latitude, HRU area) and from the geospatial preprocessing steps. Figure A8 shows the original geospatial parameter fields that are the outcomes of our model-agnostic preprocessing steps and how these are converted into model-specific values for SUMMA's attributes file. All scripts are available in the subdirectories of ./CWARHM/5 model input/SUMMA.

 Key assumptions are (1) that the HRU and GRU default parameter files, model decisions and lookup table files are assumed to be sensible choices for the domain of in- terest. In particular, the choice of ROSETTA lookup table for soil properties (NCAR Research Applications Laboratory | RAL, 2021; U.S. Department of Agriculture: Agri- cultural Research Service (USDA ARS), 2021) and the modified IGBP table for vege- tation properties (NCAR Research Applications Laboratory | RAL, 2021) inform how the geospatial data is preprocessed (i.e., which geospatial data sets are used and how they are transformed). (2) Vertical discretization of domain is currently set at eight soil lay- ers with increasing thickness with depth. (3) Initial conditions are dry and warm, and there is no snow and ice present in the domain. (4) Model decisions relying on *contourLength*  <sup>1150</sup> and tan\_slope attributes are not supported (currently this is the baseflow model decision qbaseTopmodel, as well as certain radiation calculations that account for slope inclina- tion). Attribute variable *downHRUindex* is only used if decision *qbaseTopmodel* is ac-tive and is therefore set to zero.

 A24.4 mizuRoute input files mizuRoute requires several configuration files: (1) 1155 a default parameter file that has values for its different routing schemes; (2) a network topology file that contains a description of the river network and its properties; (3) op- tionally, a remapping file that shows how output from a hydrologic model should be mapped onto mizuRoute's routing network; and (4) a mizuRoute.control file that specifies the nec- essary file paths and routing settings. In our example setup, a default routing param- eter file is provided as part of the repository. This file does not require any information from the preprocessing steps for forcing data and geospatial parameter fields and can there- fore simply be copied into the new mizuRoute settings directory. The network topology file contains a description of the routing basins and their associated stream segments. It specifies which basins and segments exist, which segment each basin drains into and physical properties of the domain such as drainage area, segment length and segment slope. The optional remapping file only needs to be used in cases where the hydrologic model operates on model elements that do not map directly onto mizuRoute's routing basins. In such a case the remapping file specifies the weight with which each hydrologic catchment contributes flow to each routing basin. The mizuRoute.control file is popu- lated with information available in the workflow control file. All scripts are available in the subdirectories of ./CWARHM/5\_model\_input/mizuRoute.

 Key assumptions are (1) that the provided routing parameter values are appropri- ate for the domain and (2) Hillslope routing (i.e., routing between different SUMMA HRUs inside a given SUMMA GRU) is performed by SUMMA. mizuRoute is configured to do the river network routing between different SUMMA GRUs.

 A24.5 Model runs Model runs use the compiled SUMMA and mizuRoute ex- ecutables to perform simulations using the inputs and settings defined in their respec-1178 tive configuration files  $(./CWARHM/6_{model\_runs})$ . As part of the model run scripts, model configuration files are copied into the simulations output directories. This ensures traceability of the simulations by keeping a record of the settings used to generate the simulations.

#### **A25** Post-processing

 Post-processing of model results in this example is limited to the code needed to 1184 generate the modeling domain figure in this manuscript  $(\frac{1}{\text{CWAHH}})^{7}$ -visualization). Further visualization code may be added over time, as such code is created for specific experiments.

1187 Appendix B Note on data accuracy

 Our example workflow uses ERA5 forcing data, MERIT Hydro DEM, SOILGRIDSderived soil texture classes, and MODIS IGBP land classes for their global coverage. This enables global applications of the workflow. Such global datasets are based on a com- bination of observations and geospatial data processing methods to estimate data val- ues for locations where no observations are available. These approaches may need to sac- rifice local information content for global coverage and are not always able to utilize the most accurate local data available.

 ERA5 is a reanalysis product from a data assimilating numerical weather predic- tion model. ERA5 precipitation estimates compare favorably to other global products at a daily resolution (Beck et al., 2019) but are typically not as accurate as local gauge

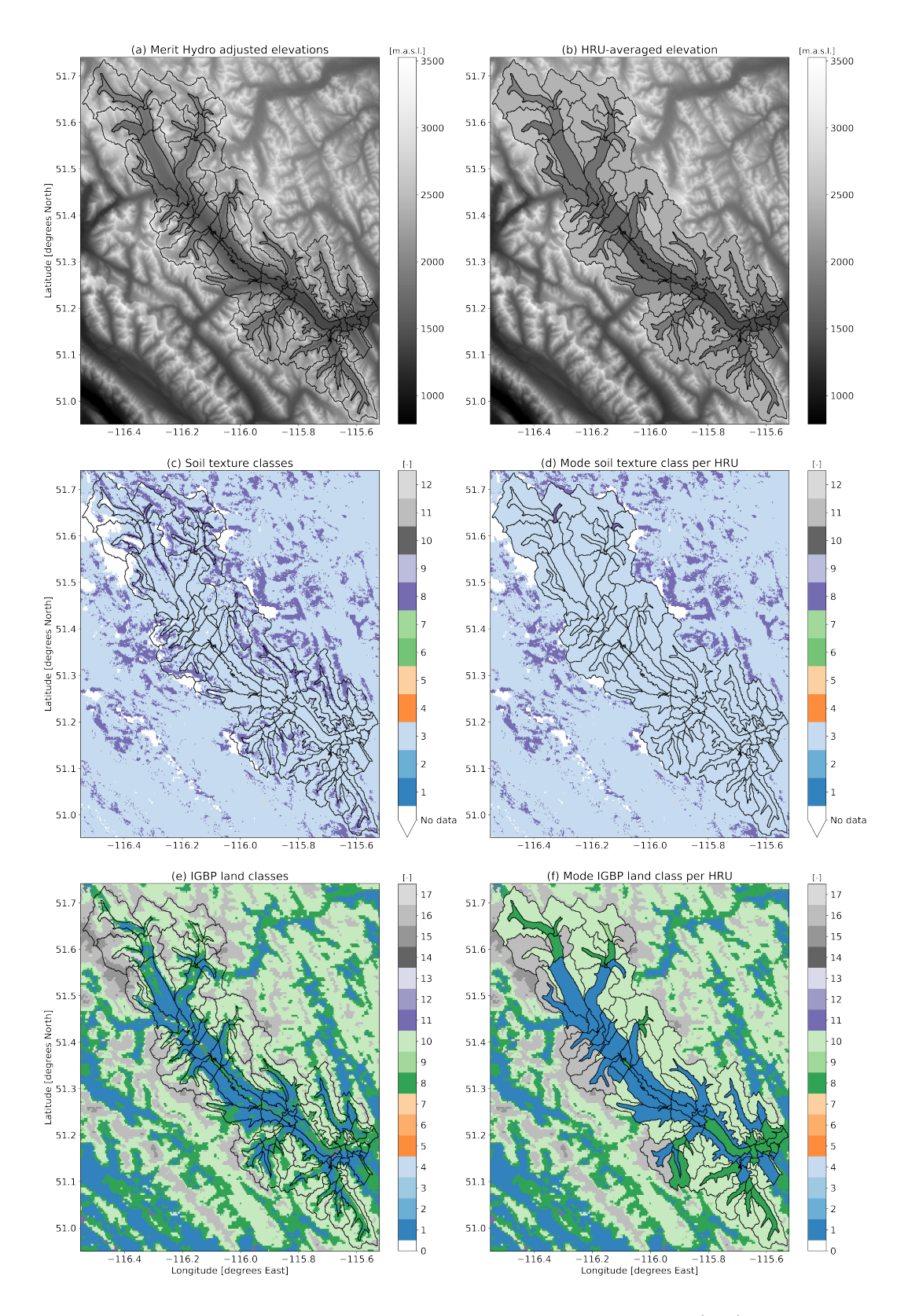

Figure A8. Mapping of geospatial parameter fields onto model elements. (a, b) MERIT Hydro adjusted elevations DEM source data and the mean elevation per HRU. (c, d) Soil texture classes derived from SOILGRIDS sand, silt and clay percentages and the most common class per HRU. (e, f) IGBP land classes from MODIS data and the most common class per HRU.

 or radar-based observations, especially in regions with complex topography (e.g., Am- jad et al., 2020; Q. Jiang et al., 2021; Tang et al., 2020; Xu et al., 2019). H. Jiang et al. (2020) show a similar reduced accuracy of ERA5 compared to station observations for direct and diffuse solar radiation estimates. Less is known about the accuracy of the re- maining ERA5 forcing variables used in our workflow, and it is possible that the rela- tively coarse resolution of ERA5 data means that these variables may not be as accu-rate as local products.

 The MERIT Hydro hydrologically adjusted elevation dataset (Yamazaki et al., 2019) is based on the MERIT DEM (Yamazaki et al., ), which itself is the result of ap- plying an error-removal algorithm to existing space-borne DEMs. It is available glob- ally at approximately 90 m spatial resolution. The MERIT Hydro data represent an ad- vance over earlier products such as HydroSheds (Lehner et al., 2008), especially at higher latitudes, but some uncertainty in the produced hydrography data remains in regions with low topographic variation, with endorheic basins, with seasonally varying connec- tivity, and with channel bifurcations. The MERIT Hydro hydrologically adjusted ele- vations are a modification of the MERIT DEM that satisfies the condition "downstream pixels are not higher than upstream pixels". This procedure relies on a combination of correctly identifying endorheic basins, connections between sub-basins, and adjusting pixel elevations to create continuous flow paths. It is unknown to what extent this procedure affects the mean catchment elevation we derive from the hydrologically adjusted eleva- tion. It is plausible that mean catchment elevations derived from this data will be less accurate in regions with rapidly varying topography, where catchment slopes are steep compared to the MERIT Hydro resolution.

 The SoilGrids database uses observations of approximately 150,000 soil profiles, pseudo- observations that encode expert knowledge in a similar way to actual observed soil pro- files, and machine learning to provide global estimates of various soil properties at a 250 m resolution. Ten-fold cross-validation of the resulting sand, silt, and clay percentage data used in our workflow shows that this approach explains approximately 75% of the variation in these soil properties. There is no systematic over or under prediction of these properties, but large differences between estimates and observations exist nonetheless in certain cases (Hengl et al., 2017).

 MODIS MCD12Q1 v6 data uses a combination of random forests, bias and error correction based on ancillary data, and a hidden Markov Model approach to convert pre- processed satellite reflectance imagery into land cover classification categories. Ten-fold cross-validation of the resulting classification indicates that the IGBP classes used in our workflow are accurate in approximately two-thirds of cases. Misclassifications tend to occur in regions that contain substantial land cover variability at scales smaller than the 500 m MODIS resolution is provided at and along climatic gradients where the cover type changes gradually (Sulla-Menashe et al., 2019).

 We therefore recommend that users replace our chosen global data products with more appropriate local data if such data are available and the project scope lies within the data domain. Due to the modular nature of the workflow, this replacement requires only minimal changes to the model configuration code. In terms of Figure 7, incorpo- rating a different data set would require a new data-specific pre-processing module for which our existing workflow can serve as a guide. We emphasize that this workflow is intended to provide a baseline configuration upon which a user can improve. Our work- flow does not contain any elements that compare the resulting simulations to observa- tions to ascertain the quality of these simulations. A model setup generated through this workflow should thus not be assumed to be fit for a given purpose, unless shown to be so by the user's own model evaluation procedures.

#### Open Research

 The latest version of the workflow code presented in this study is available on https:// github.com/CH-Earth/CWARHM with the specific version used to generate Figures 4, 5, 6, A1, A5-A8 via https://dx.doi.org/10.5281/zenodo.7134868 (Knoben, Marsh, & Tang, 2022) accessible under GNU GPL v3.0.

 The SUMMA (Clark et al., 2015a, 2015b; Clark, Zolfaghari, et al., 2021) versions used for simulations in this paper can be identified by Git commit ID edd328c8c2e7b81c3b222d4c7d2544769036fd45 (global domain excluding North America) and Git commit ID 3d17543db618cb5b9c7600d6d0de658943056c93 (North America domain and Bow at Banff domain). Source code accessible on https:// 1257 github.com/CH-Earth/summa under the GNU GPLv3 license.

 The mizuRoute (Mizukami et al., 2016, 2021) version used for simulations in this paper can be identified by Git commit ID 137820620f624f84f8cdb1d4e9884b8222a3f3df (global domain excluding North America), Git commit ID c2de53d242fc41b94c48119d23b78da1f35719ee (North America domain) and Git commit ID d43066b56a7361f3d4a9c7b07264d7d52a9686f1 (Bow at Banff domain). Source code accessible on https://github.com/ESCOMP/mizuRoute under the GNU GPLv3 license.

 The single level ERA5 data (Hersbach et al., 2018) used as meteorological model input data are available at the Copernicus Climate Change Service (C3S) Climate Data 1266 Store (CDS) via https://dx.doi.org/10.24381/cds.adbb2d47 under the Licence to use Copernicus Products (https://cds.climate.copernicus.eu/api/v2/terms/static/ 1268 licence-to-use-copernicus-products.pdf; last access 2021-11-04).

 The pressure level ERA5 data (Hersbach et al., 2017) used as meteorological model input data are available at the Copernicus Climate Change Service (C3S) Climate Data Store (CDS) via MARS request (no DOI) under Licence to use Copernicus Products (https:// cds.climate.copernicus.eu/api/v2/terms/static/licence-to-use-copernicus-products .pdf; last access 2021-11-04). Data downloaded on 2021-04-17 for the Bow at Banff test case; between 2020-11-14 and 2020-12-23 for the North America test case; and on 2021- <sup>1275</sup> 06-20 for the global test case.

 The MERIT Hydro Hydrologically Adjusted Elevations (Yamazaki et al., 2019) used as Digital Elevation Model to determine mean catchment elevations is available at  $\frac{http://}{h}$  hydro.iis.u-tokyo.ac.jp/~yamadai/MERIT Hydro/ (last webpage access on 2021-11- 04) as version v1.0.1 (no DOI available; data downloaded on 2021-04-17 for the Bow at Banff test case; on 2021-05-15 for the North America test case; between 2022-06-03 and 2022-07-02 for the global test case), accessible under CC-BY-NC 4.0 or ODbL 1.0.

 The MODIS MCD12Q1 V6 data (Friedl & Sulla-Menashe, 2019; Sulla-Menashe & Friedl, 2018; Sulla-Menashe et al., 2019) used to find a representative IGBP land cover class for each model element is available at the NASA EOSDIS Land Processes DAAC via https://dx.doi.org/10.5067/MODIS/MCD12Q1.006, with no restrictions on reuse, sale or redistribution.

 The Global USDA-NRCS soil texture class map (Knoben, 2021) derived from the Soilgrids250m data set (Hengl et al., 2017) and used to find a representative USGS soil type class for each model element is available as a Hydroshare resource via https://dx .doi.org/10.4211/hs.1361509511e44adfba814f6950c6e742, under ODbL v1.0.

 The shapefiles that contain the catchment delineations for all test cases are derived from the MERIT Hydro basins data set (Lin et al., 2019), which is originally made avail- able for research purposes on http://hydrology.princeton.edu/data/mpan/MERIT Basins/. The basin discretization and river network files for the Bow at Banff test case are a sub- set of the original files, with the original basins further discretized into elevation bands. The Bow at Banff shapefiles are provided as part of the workflow repository. For the global

 test case the original MERIT Hydro basin and hillslope files were merged into a single shapefile per continent, as were the separate river network files. For the continental test case the original MERIT Hydro basin and hillslope files were merged into a single shapefile per continent, and updated to correct any invalid geometries in basin polygons and to separate coastal hillslope polygons into two separate polygons if the original polygon was intersected by a river segment. The separate river network files were merged into a single file as well. The shapefiles that contain the catchment delineation and river net- work for the global and continental test cases are available as a Hydroshare resource (Knoben, Clark, et al., 2022) via https://dx.doi.org/10.4211/hs.46d980a71d2c4365aa290dc1bfdac823, under CC BY-NC-SA.

#### 1307 Acknowledgements

 We are thankful for the general comments for workflow improvement given by Dave Casson, Hongli Liu, Jim Freer and Hannah Burdett. We are also thankful for the efforts of Reza Zolfaghari and Kyle Klenk who assisted in understanding and solving specific numerical issues, to Louise Arnal for feedback on the workflow schematics, and to Ala Bahrami, Dayal Wijayarathne and Tricia Stadnyk for letting us share their progress on incorporating the MESH and HYPE models into our workflow concept. Finally, we grate- fully acknowledge the effort of the reviewers whose comments helped us clarify the mes-sage in this paper.

 Wouter Knoben, Martyn Clark, Shervan Gharari, Chris Marsh, Ray Spiteri and Guoqiang Tang were supported by the Global Water Futures program, University of Saskatchewan. The work of David Tarboton was supported by the US National Science Foundation un- der collaborative grants ICER 1928369 and OAC 1835569. The work of Jerad Bales was supported by NSF grant EAR 1849458. NCAR co-author contributions were supported by the US Army Corps of Engineers Responses to Climate Change program and the US Bureau of Reclamation under Cooperative Agreement R16AC00039.

#### References

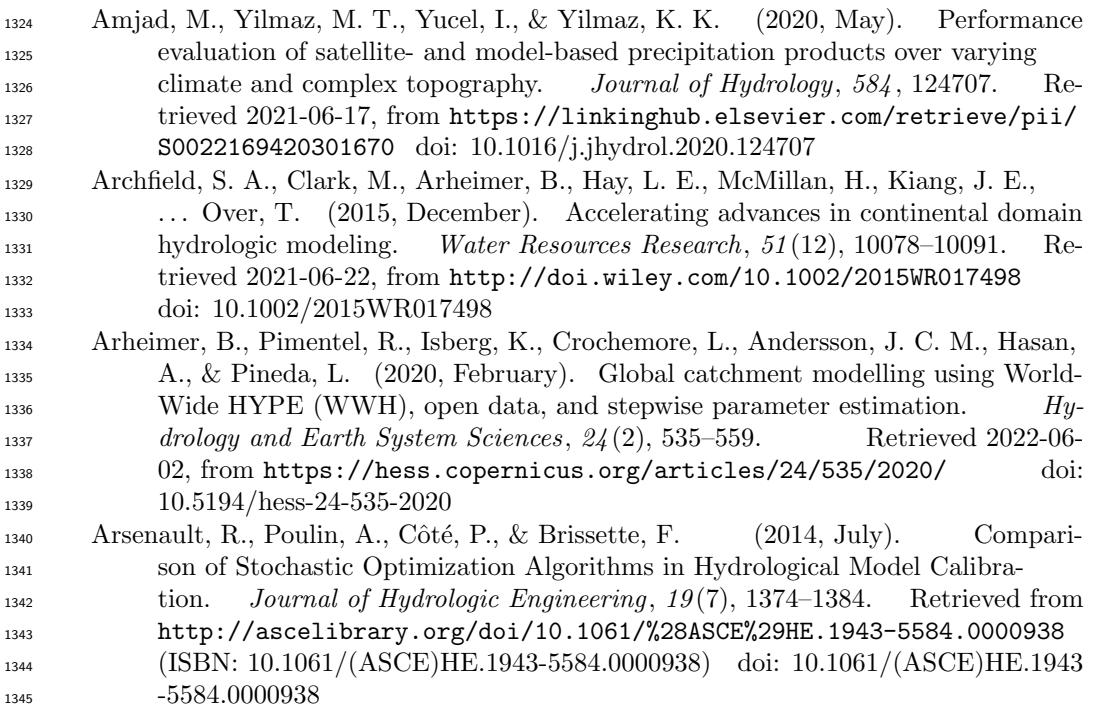

A˜nel, J. A. (2017, March). Comment on "Most computational hydrology is not

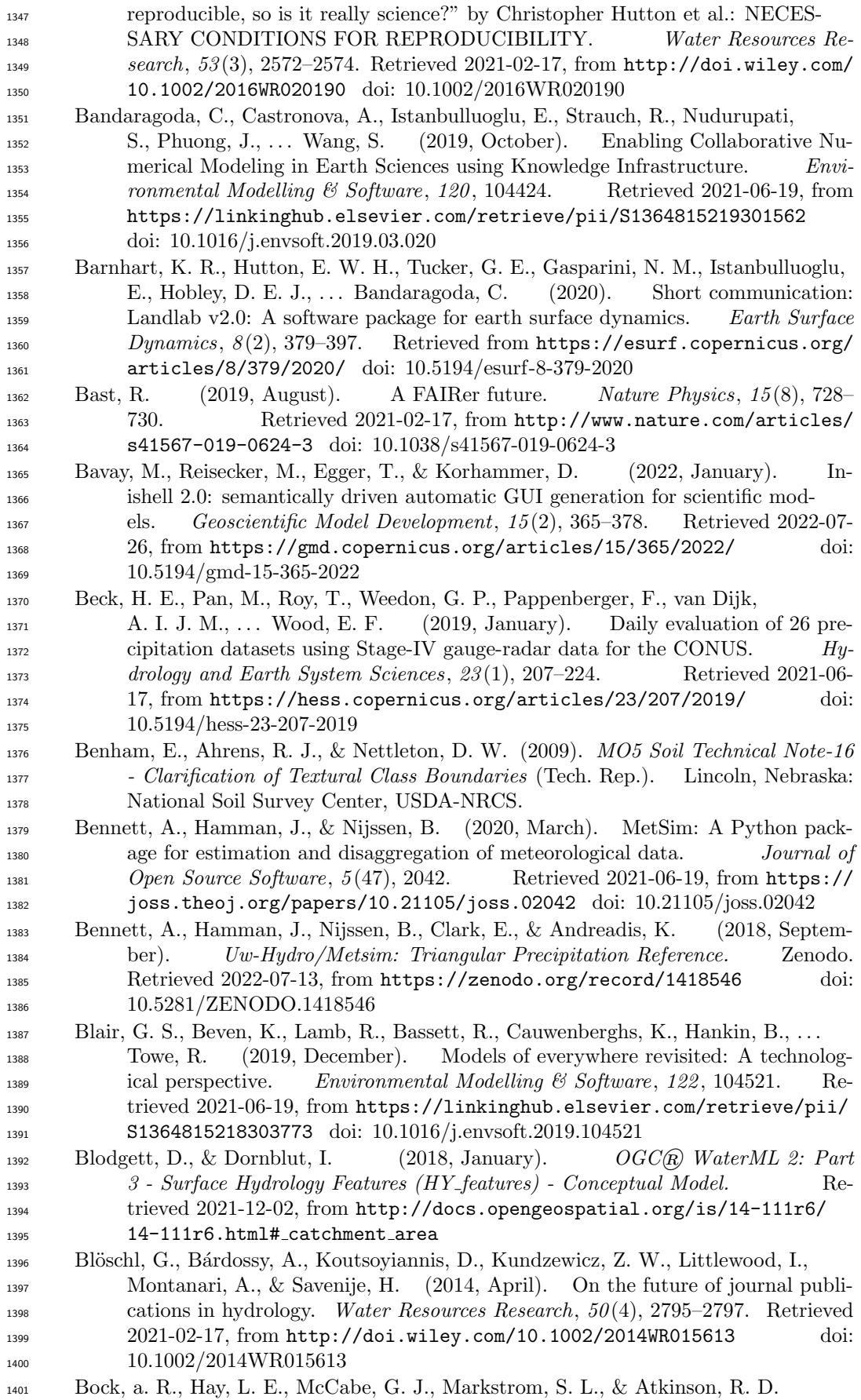

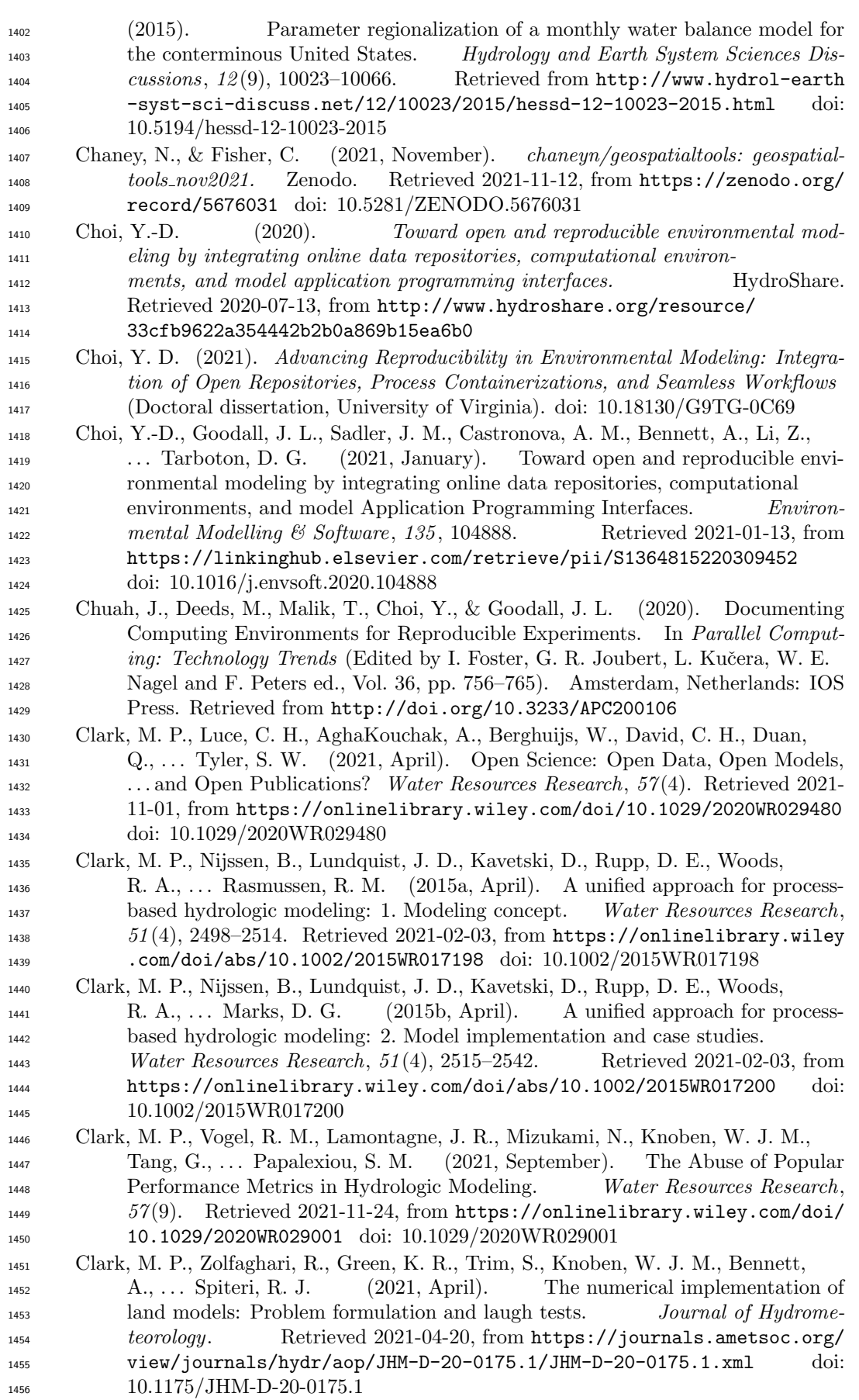

- Coon, E. T., & Shuai, P. (2022, November). Watershed Workflow: A toolset for parameterizing data-intensive, integrated hydrologic models. Environ-<sup>1459</sup> mental Modelling  $\mathcal{C}$  Software, 157, 105502. Retrieved 2022-10-05, from https://linkinghub.elsevier.com/retrieve/pii/S1364815222002031 doi: 10.1016/j.envsoft.2022.105502
- Copernicus Climate Change Service (C3S). (2017). ERA5: Fifth generation of ECMWF atmospheric reanalyses of the global climate. Retrieved 2020-03-26, from https://cds.climate.copernicus.eu/cdsapp#!/home
- Cullen, R. M., & Marshall, S. J. (2011, September). Mesoscale Temperature Patterns in the Rocky Mountains and Foothills Region of Southern Al- berta. Atmosphere-Ocean, 49 (3), 189–205. Retrieved 2021-03-17, from http://www.tandfonline.com/doi/abs/10.1080/07055900.2011.592130 doi: 10.1080/07055900.2011.592130
- Dash, P., & Tarboton, D. (2022). Hydro-DS. Retrieved 2022-07-13, from https:// github.com/CI-WATER/Hydro-DS/
- Doherty, J., & Skahill, B. E. (2006, August). An advanced regularization method- ology for use in watershed model calibration. Journal of Hydrology, 327 (3-4), 564–577. Retrieved 2022-07-28, from https://linkinghub.elsevier.com/ retrieve/pii/S0022169405006542 doi: 10.1016/j.jhydrol.2005.11.058
- Dutra, E., Mu˜noz-Sabater, J., Boussetta, S., Komori, T., Hirahara, S., & Balsamo, G. (2020, May). Environmental Lapse Rate for High-Resolution Land Sur-<sup>1478</sup> face Downscaling: An Application to ERA5. *Earth and Space Science*,  $\gamma$ (5). Retrieved 2021-03-17, from https://onlinelibrary.wiley.com/doi/abs/ 1480 10.1029/2019EA000984 doi: 10.1029/2019EA000984
- Essawy, B. T., Goodall, J. L., Voce, D., Morsy, M. M., Sadler, J. M., Choi, Y. D., . . . Malik, T. (2020, December). A taxonomy for reproducible and replicable 1483 research in environmental modelling. Environmental Modelling & Software, 134, 104753. Retrieved 2021-06-19, from  $https://linkinghub.elsevier$ .com/retrieve/pii/S1364815219311612 doi: 10.1016/j.envsoft.2020.104753
- Essawy, B. T., Goodall, J. L., Xu, H., Rajasekar, A., Myers, J. D., Kugler, T. A., . . . Moore, R. W. (2016, April). Server-side workflow execution using data grid technology for reproducible analyses of data-intensive hydrologic sys-<sup>1489</sup> tems. *Earth and Space Science*,  $3(4)$ ,  $163-175$ . Retrieved 2021-11-23, from https://onlinelibrary.wiley.com/doi/10.1002/2015EA000139 doi: 10.1002/2015EA000139
- Famiglietti, J. S., Murdoch, L., Lakshmi, V., Arrigo, J., & Hooper, R. (2011). Es- tablishing a Framework for Community Modeling in Hydrologic Science (Tech. Rep.). Beckman Center of the National Academies, University of California at Irvine.
- Farr, T. G., Rosen, P. A., Caro, E., Crippen, R., Duren, R., Hensley, S., ... Alsdorf, D. (2007, May). The Shuttle Radar Topography Mission. Reviews of Geo- physics,  $45(2)$ , RG2004. Retrieved 2021-06-12, from http://doi.wiley.com/ 1499 10.1029/2005RG000183 doi: 10.1029/2005RG000183
- Fl¨ugel, W.-A. (1995, April). Delineating hydrological response units by ge- ographical information system analyses for regional hydrological modelling using  $PRMS/MMS$  in the drainage basin of the River Bröl, Ger-
- many. Hydrological Processes,  $9(3-4)$ ,  $423-436$ . Retrieved 2022-07-26, from https://onlinelibrary.wiley.com/doi/10.1002/hyp.3360090313 doi: 1505 10.1002/hyp.3360090313
- Friedl, M., & Sulla-Menashe, D. (2019). MCD12Q1 MODIS/Terra+Aqua Land Cover Type Yearly L3 Global 500m SIN Grid V006. NASA EOSDIS Land Processes DAAC. Retrieved 2021-06-12, from https://lpdaac.usgs.gov/ products/mcd12q1v006/ (Type: dataset) doi: 10.5067/MODIS/ 1510 MCD12Q1.006
- Gan, T., Tarboton, D. G., Dash, P., Gichamo, T. Z., & Horsburgh, J. S. (2020,

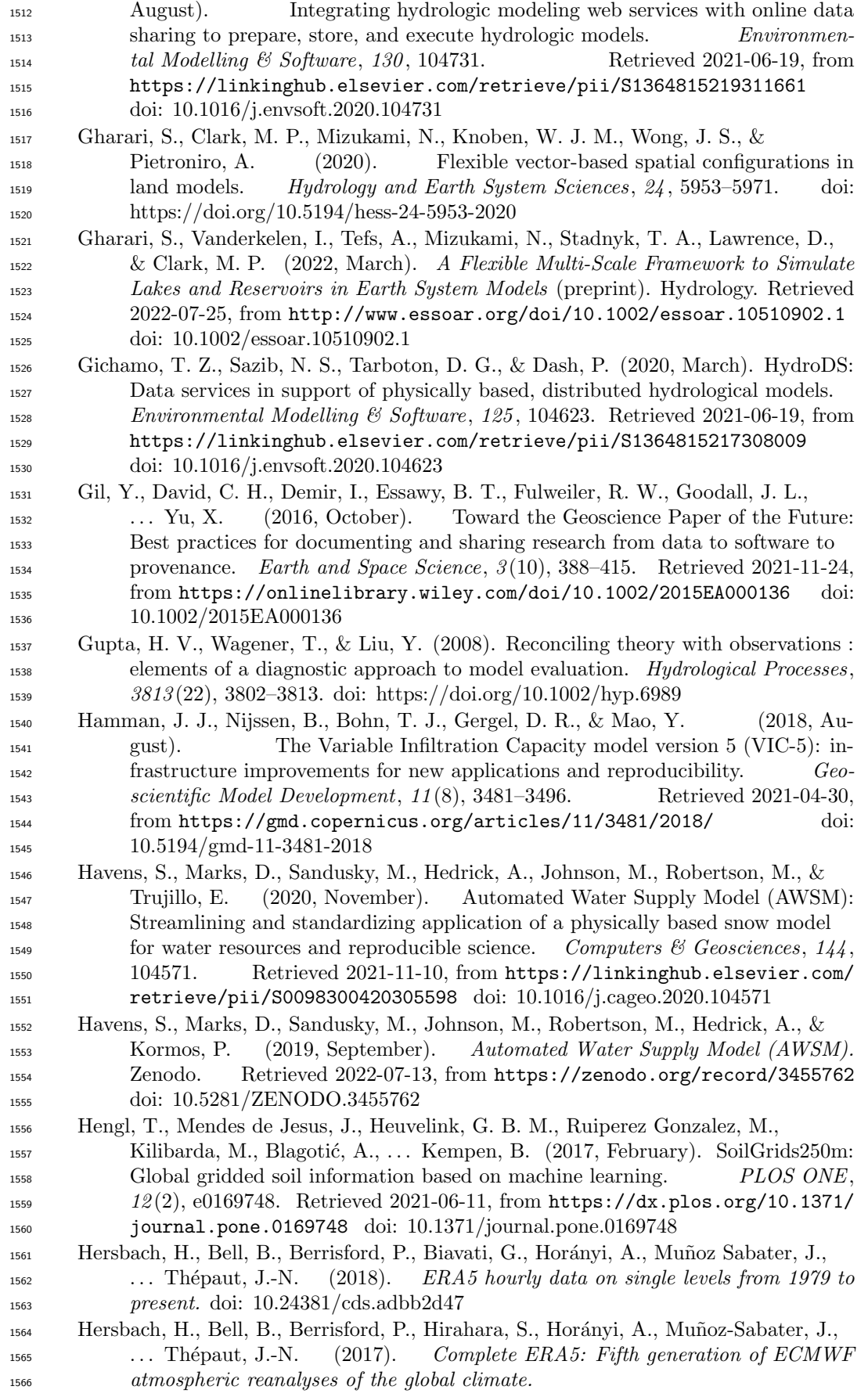

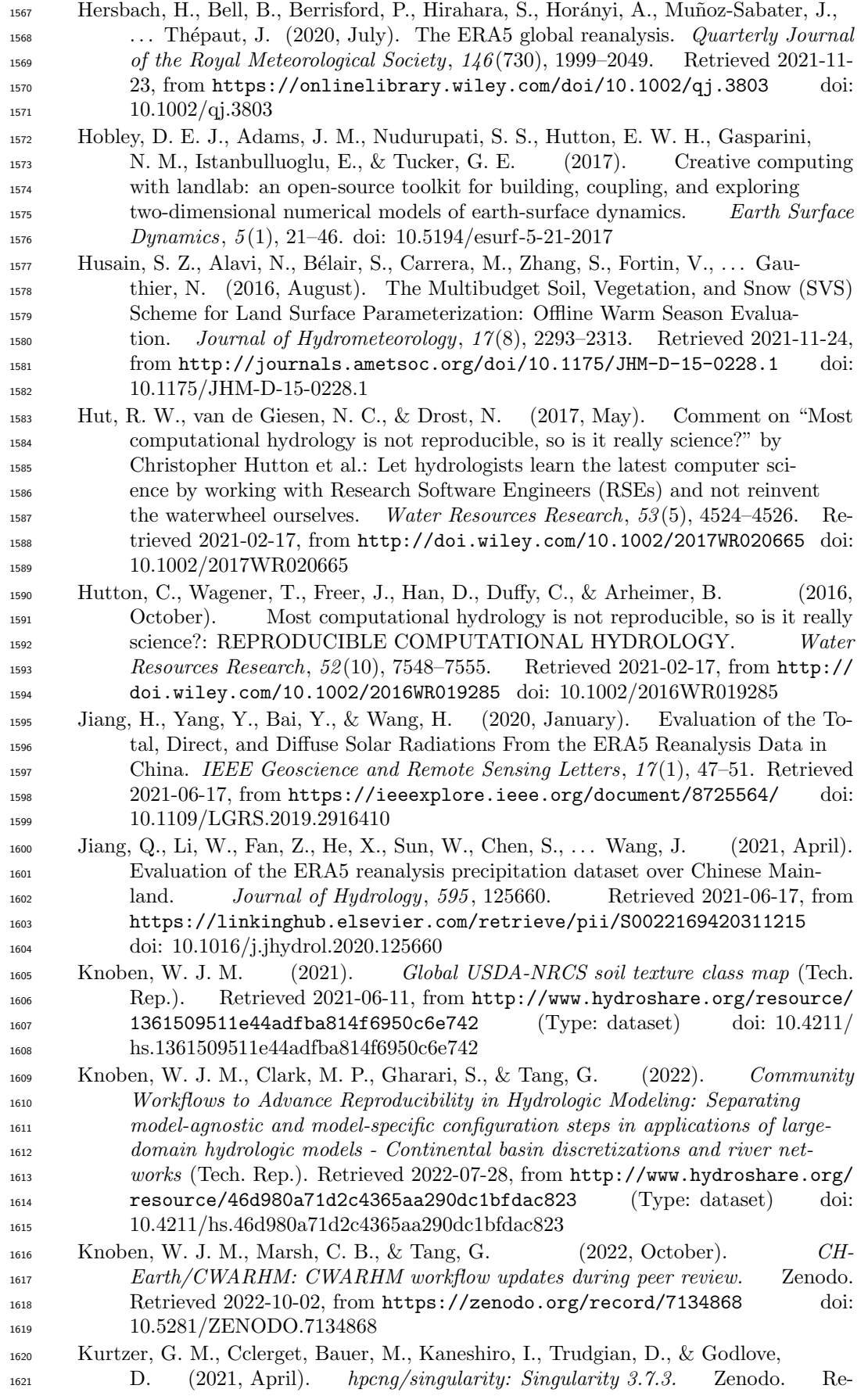

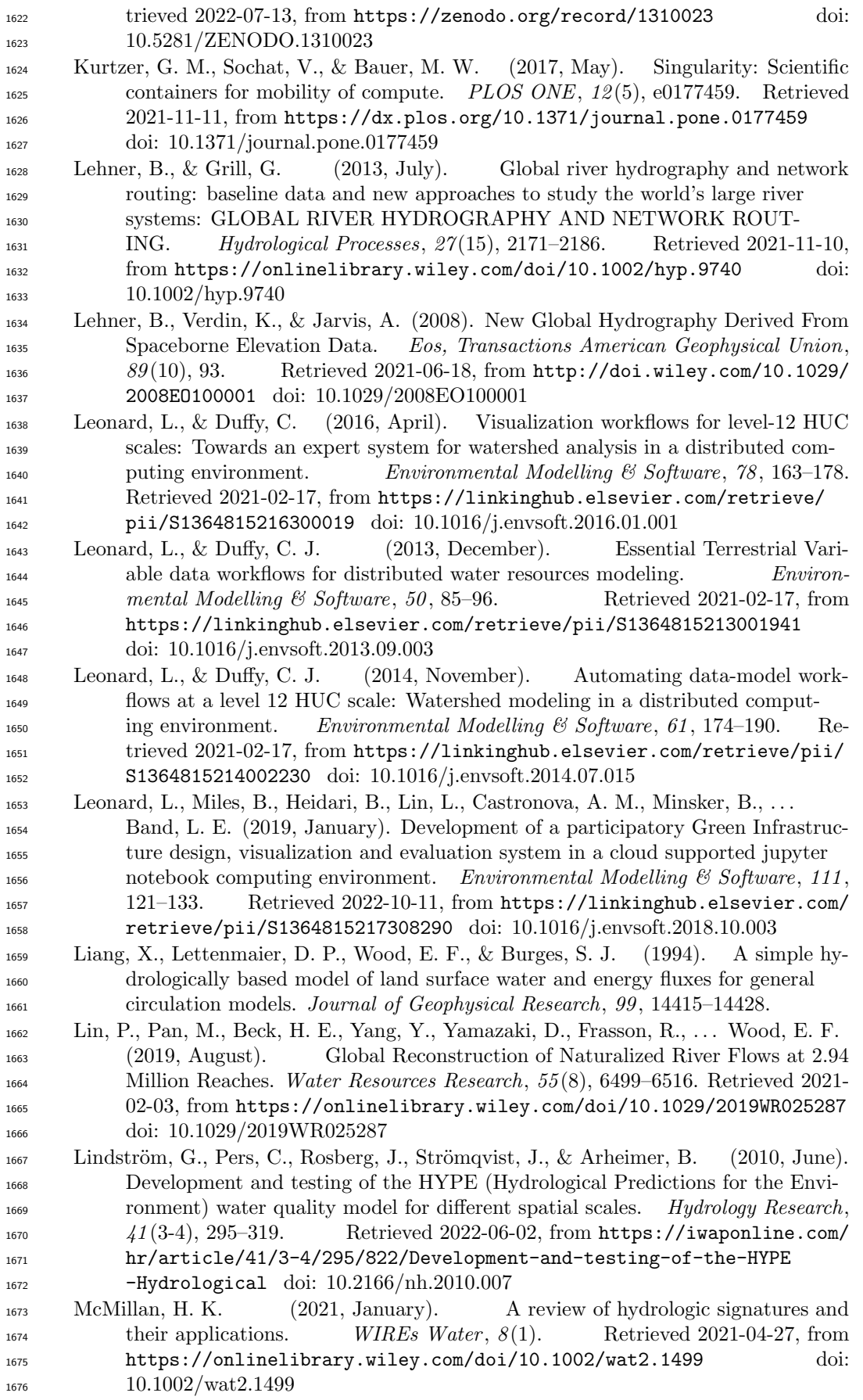

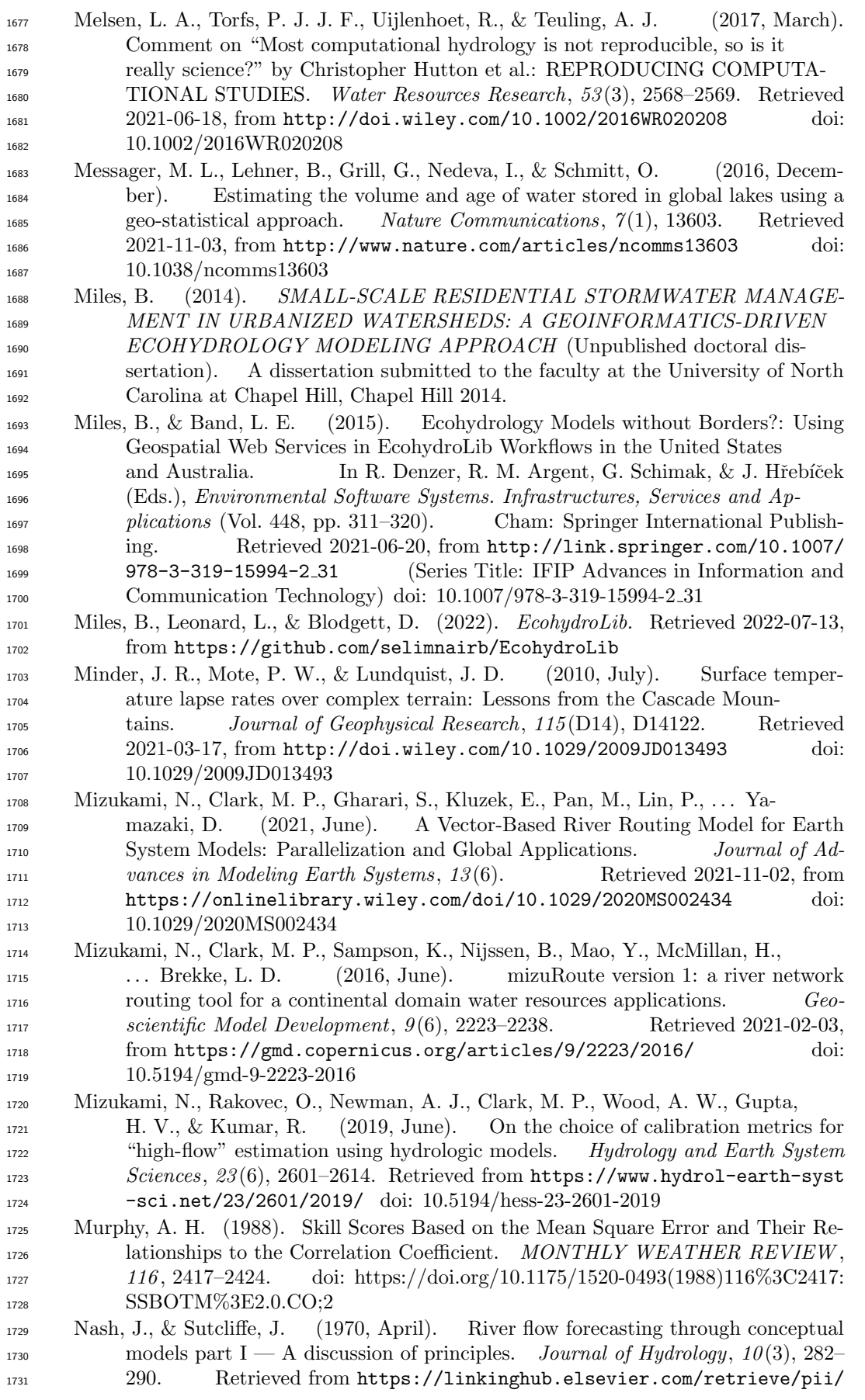

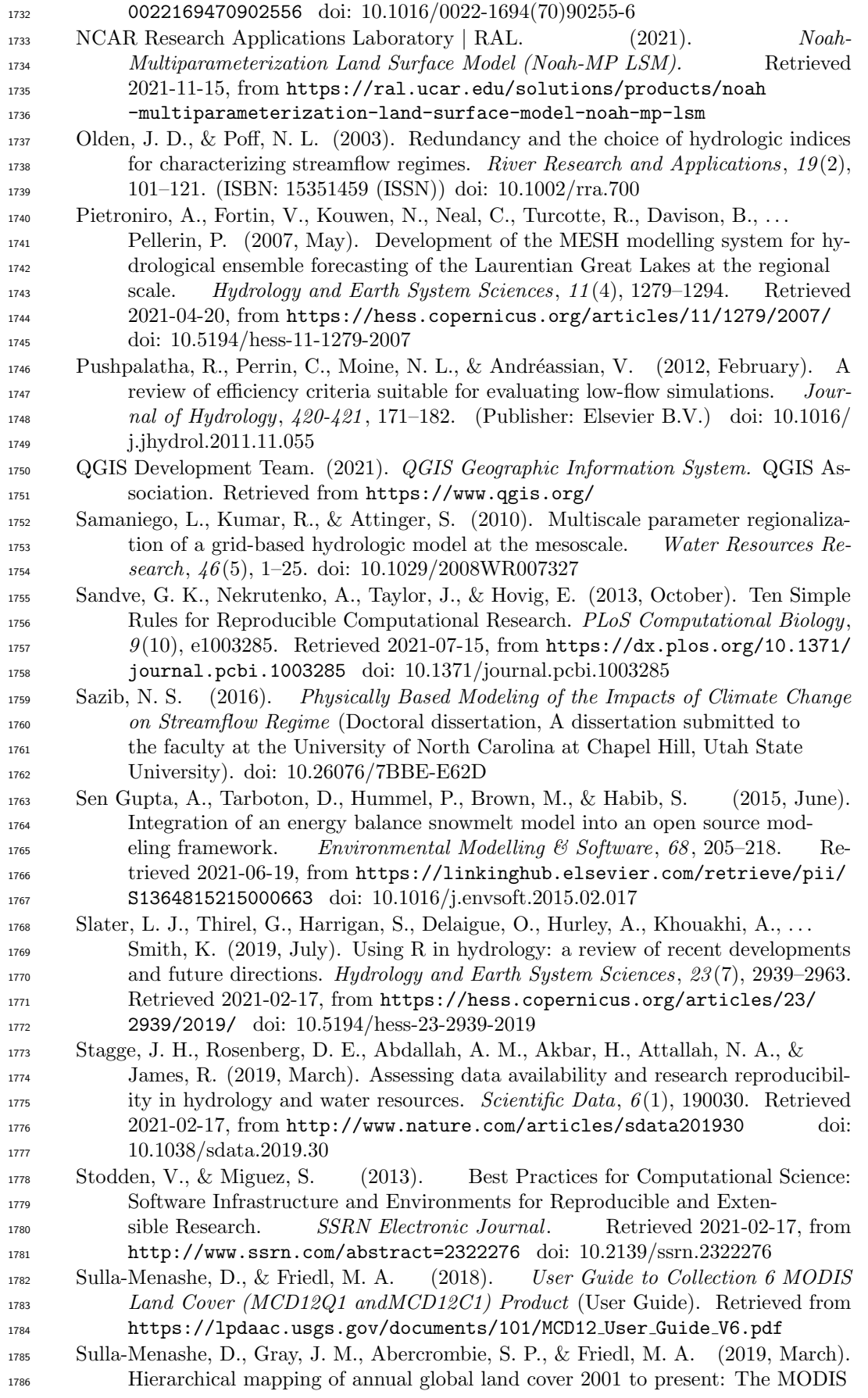

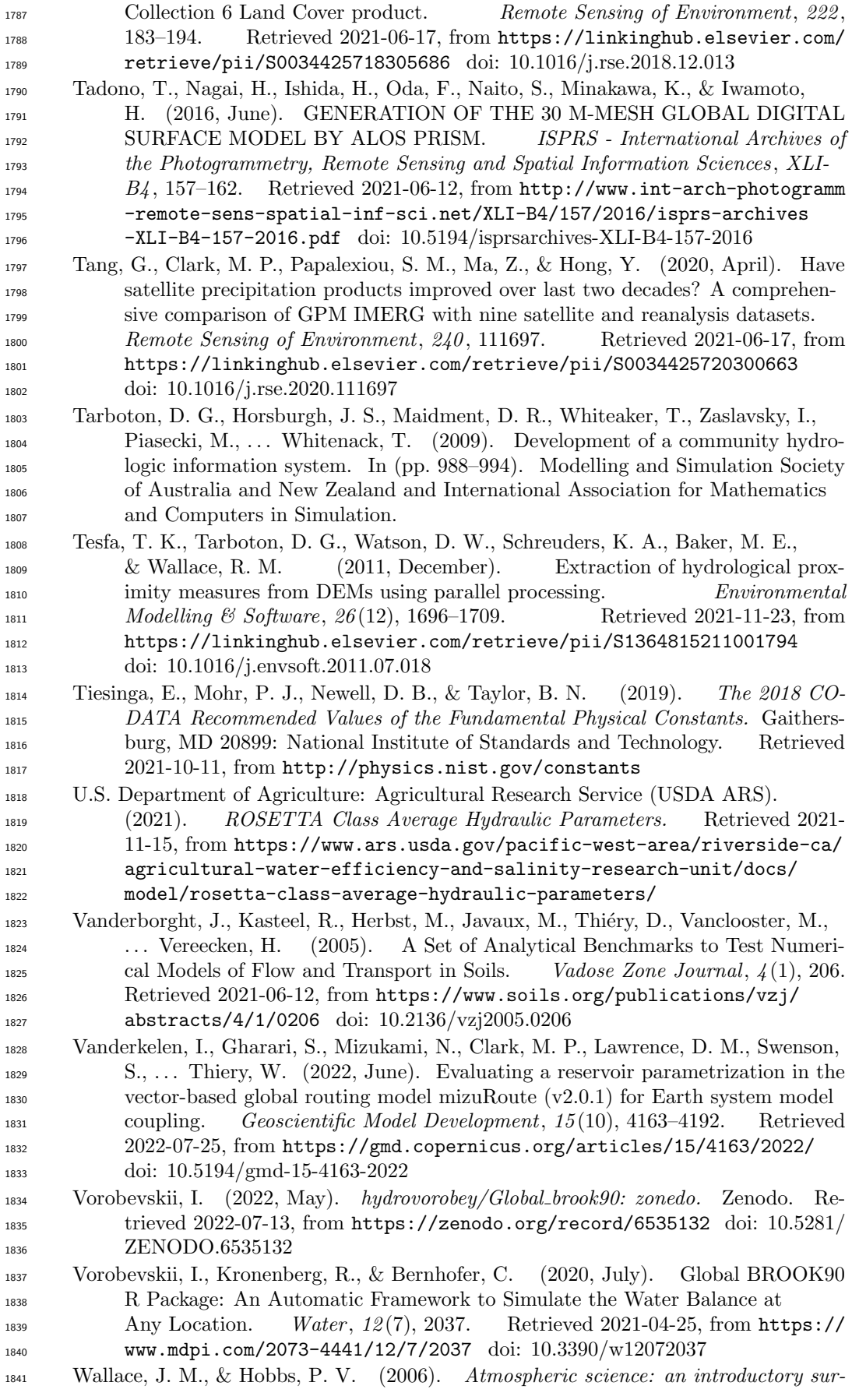

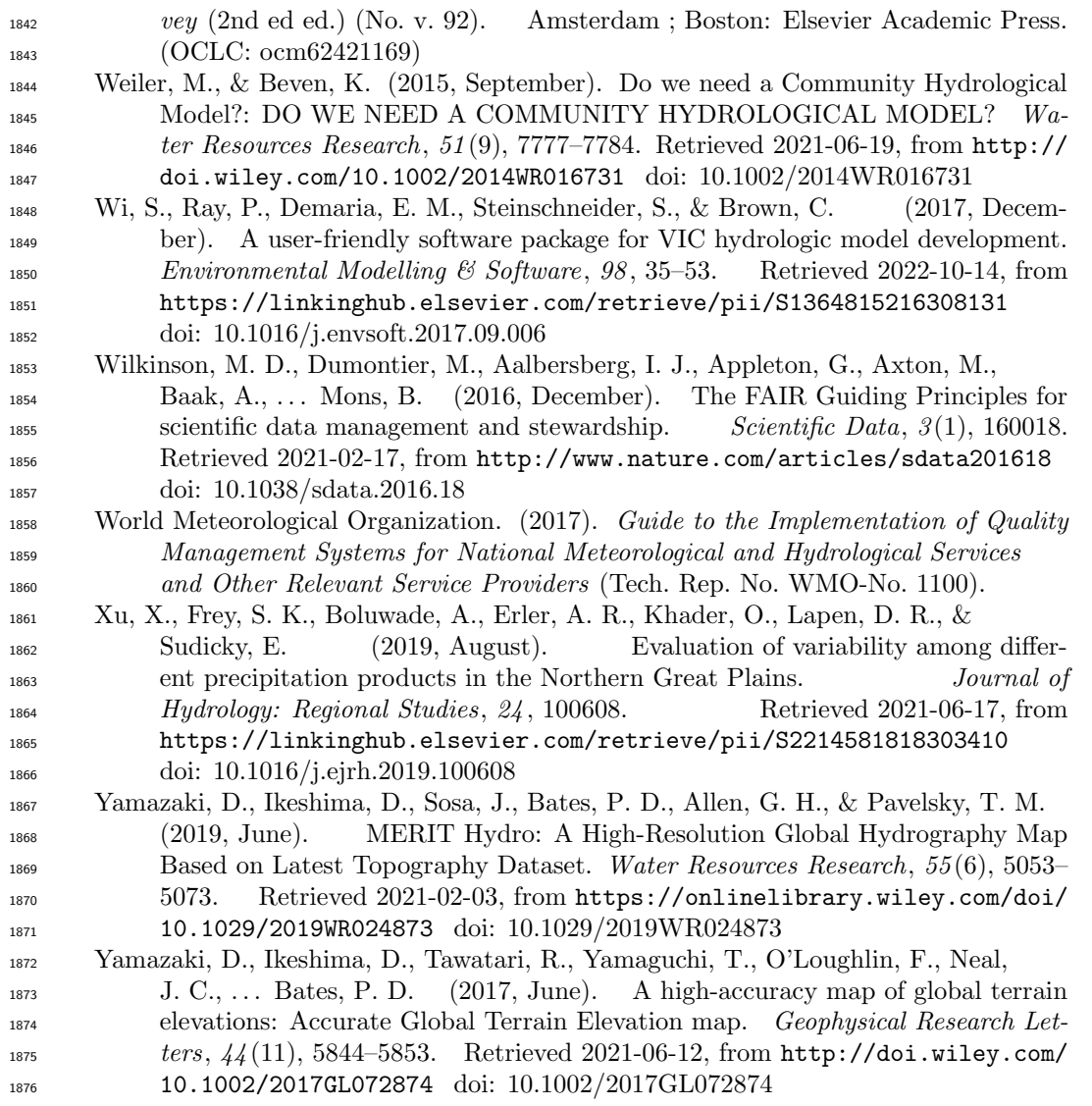